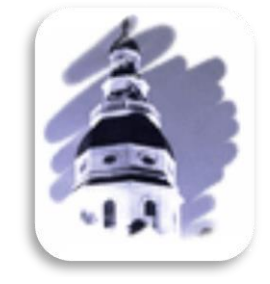

# 2019 User Guide General Assembly of Maryland Website

Office of Information Systems Printed January 28, 2019

# **Table of Contents**

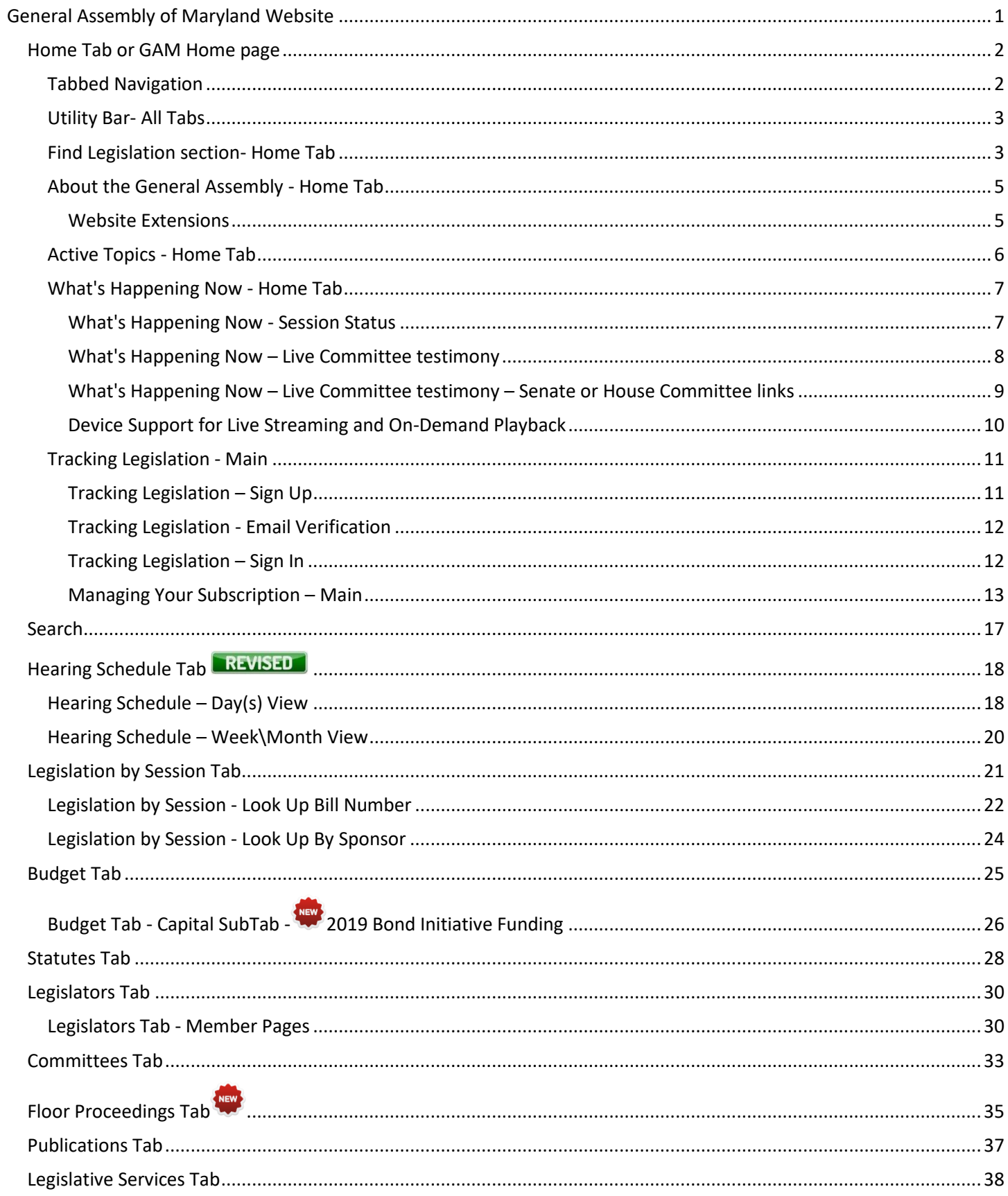

## <span id="page-3-0"></span>**GENERAL ASSEMBLY OF MARYLAND WEBSITE**

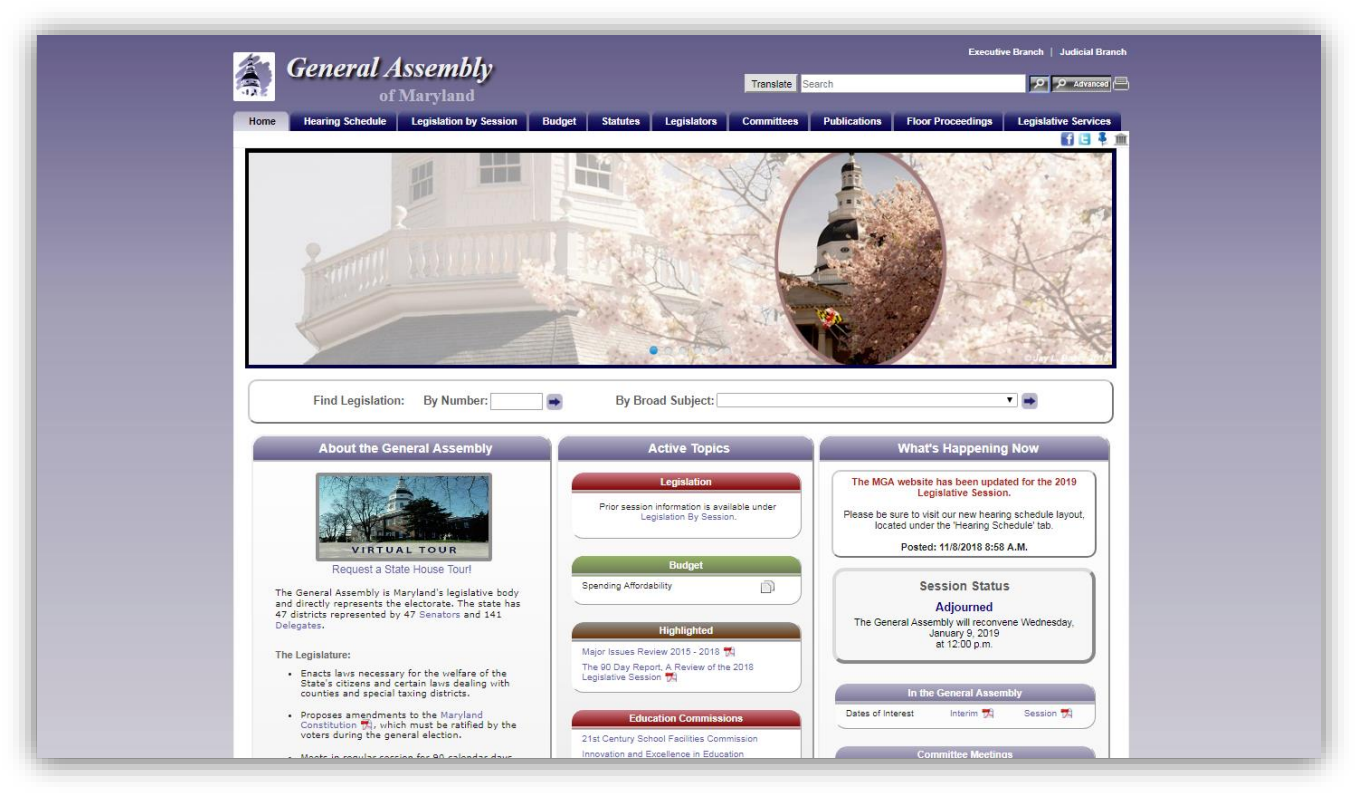

**Figure 1 - GAM Website**

The General Assembly of Maryland (**GAM**) has maintained a public web presence since 1996. The website was redesigned for the 2013 Session and updated for the 2019 Session. The GAM website contains information for • Make the site easy to navigate for all current and past legislative sessions. The Legislative Data Systems Advisory Committee approves, along with the Speaker and President, information that • Maintain a modern look. appears on the GAM website. The Department of Legislative Services (**DLS**) • Organize information so that it can be and Legislative Audits (**OLA**) also maintain websites containing information, reports, and other materials of legislative interest. The DLS website is Make the site usable with all popular accessible through a link on the GAM website and the OLA website is accessible from the DLS website.

The GAM website content changes from time to time and what follows describes in general what the site contains currently and how to navigate the site. You should remember that there may be multiple ways to get to the same content and you should explore until you find the way that works best for you.

#### *Our goals are to*:

- users.
- 
- easily found.
- browsers and on all popular devices.

### <span id="page-4-0"></span>*HOME TAB OR GAM HOME PAGE*

When connected to the Internet, click on the Internet Explorer Icon on the desktop, and type the following into the address bar (**[http://mgaleg.maryland.gov\)](http://mgaleg.maryland.gov/)** into the **Address Bar** and then press enter to display the GAM website's home page.

**Note**: On certain pages, for example the **Schedules** page, you will see an **Expand** or **Collapse** control in the **About** sections. Click the controls ( $\blacktriangledown$  **More**) or (**Less** ▲ ) to expand or collapse the topic.

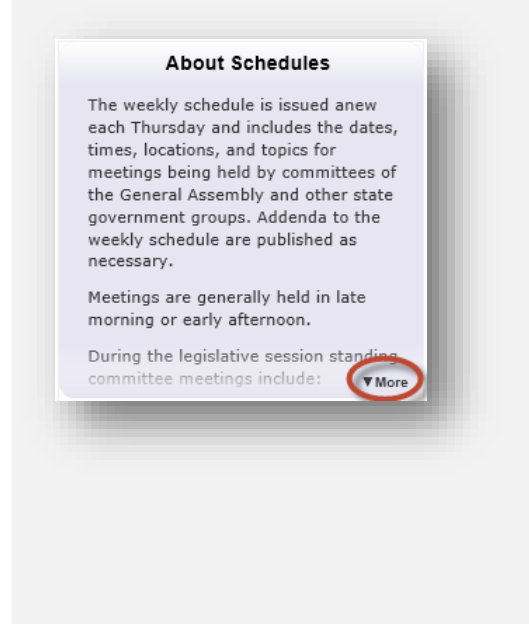

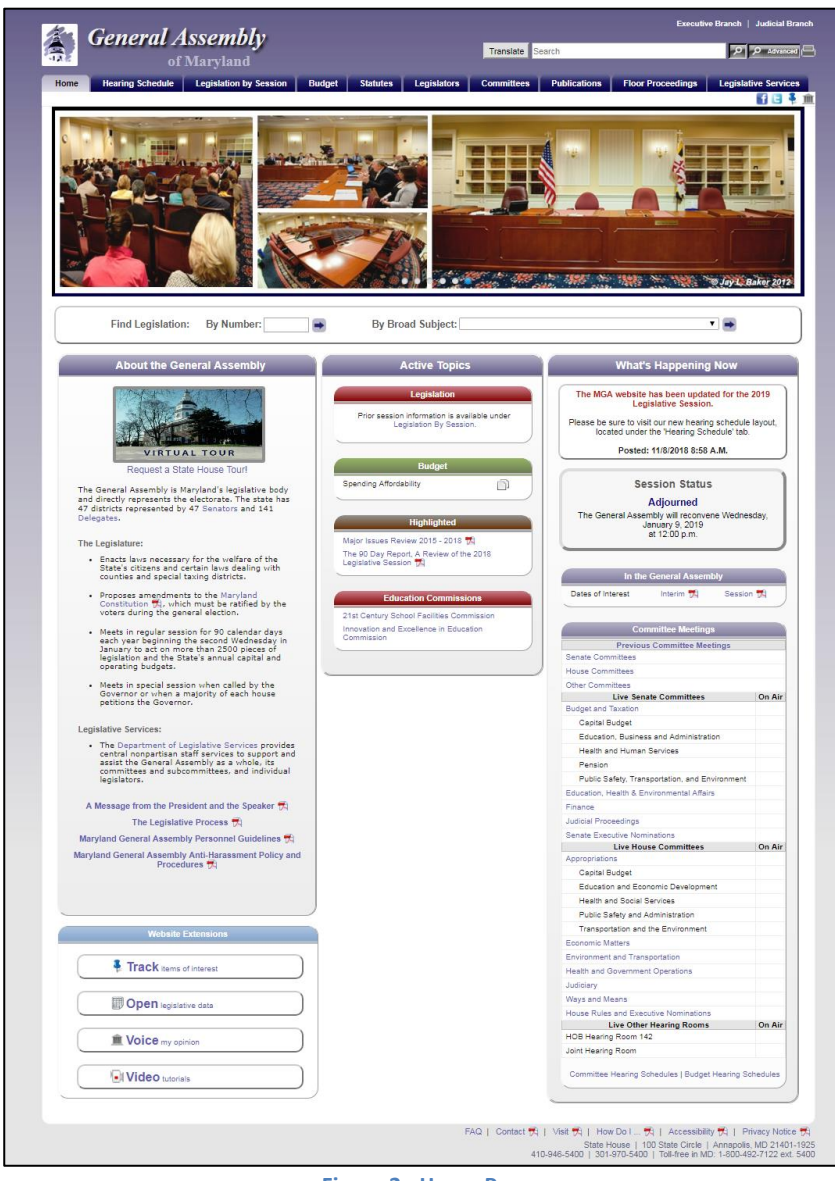

**Figure 2 - Home Page**

#### <span id="page-4-1"></span>**TABBED NAVIGATION**

Use the tabs at the top of the GAM website to navigate to the section of the website that you are most interested in. Some sections, for example the **Schedules and Budget** tabs are further subdivided into subsections using a second row of tabs. This allows users and visitors to drill down and find specific information or content related to the main tab's heading.

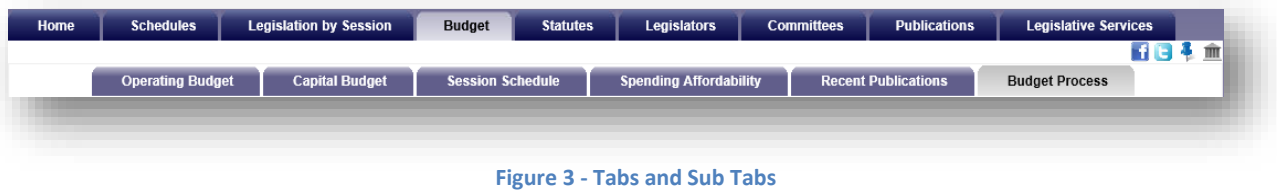

#### <span id="page-5-0"></span>**UTILITY BAR- ALL TABS**

The Utility Bar provides users and visitors with links to *Facebook* **11** and *Twitter* **.** This allows you to share legislative information using these social networks. The bar also provides quick access to the *Find and Contact My Legislator* form, which users and visitors can submit to find their elected representatives at the state and federal levels, as well as, contact state representatives.

**Note:** The Tracking Legislation Tool **in** is available from the home page for users to sign up, sign in, or renew their tracking subscriptions.

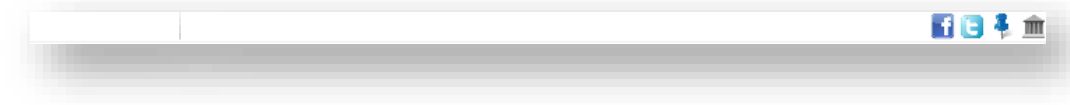

**Figure 4 - Utility Bar**

#### <span id="page-5-1"></span>**FIND LEGISLATION SECTION- HOME TAB**

The **Find Legislation** fields allow users to search for legislation by **Type** and **Number** or by **Broad Subject** (e.g. Family Law, Gaming, etc…). See the table below for search formats.

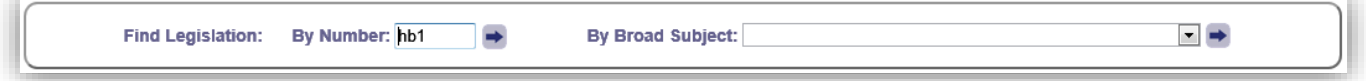

#### **Figure 5 - Find Legislation Fields**

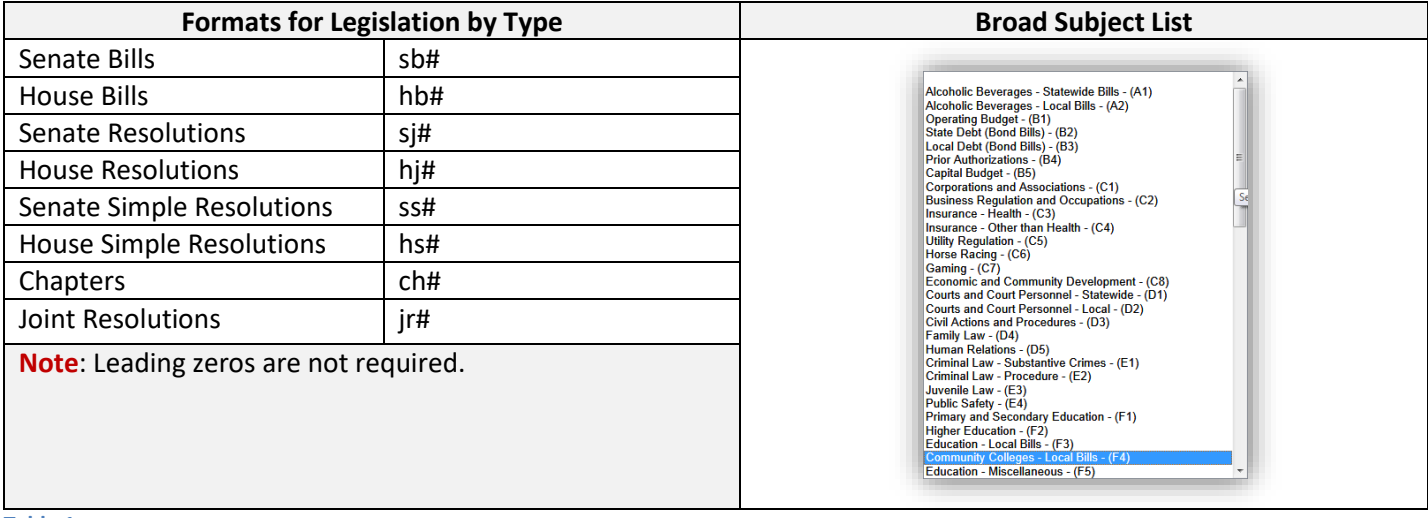

**Table 1**

A search for legislation, by number, will redirect users to the legislation's page, as shown i[n Figure 6](#page-6-0) below. Here you will find a **Summary** of the legislation including (Synopsis, Fiscal Analysis, etc…), any legislative **Documents** associated with the legislation including (Bill text for 1<sup>st</sup> and 3<sup>rd</sup> reader, analysis documents, amendments, vote, etc...), and the History of the legislation as it proceeds through the legislative process

**Note:** Users will find an additional bill query field, as shown in [Figure 6](#page-6-0) below, embedded on the resulting legislation page. This provides users with the ability to continue searching for legislation quickly without having to return to the Home page.

A **Broad Subject** search will generate a sortable table of related bills on the subject.

After locating a piece of legislation, user can click the *Tracking Tool* to on the Utility Bar to add the legislation to an existing tracking list or lists. Users must be signed in to take advantage of this feature. Please see note below.

The tracking system also allows users to maintain one or more lists of legislation and create status reports from these lists. See the "**[Managing Your Subscription](#page-15-0) – Main**" section on page [13](#page-15-0) to learn more about how to manage a list(s).

**Note**: T*o take advantage of the Tracking feature you must complete a tracking subscription and then sign in*. See the "**[Tracking Legislation](#page-13-1) – Sign Up**" section on page [11](#page-13-1) for more details.

To **view and listen** to testimony about a current piece of legislation, on the **Summary** Tab next to the **Committee(s):** row, click the **camera**  $\blacksquare$  icon(s) on its legislation page.

<span id="page-6-0"></span>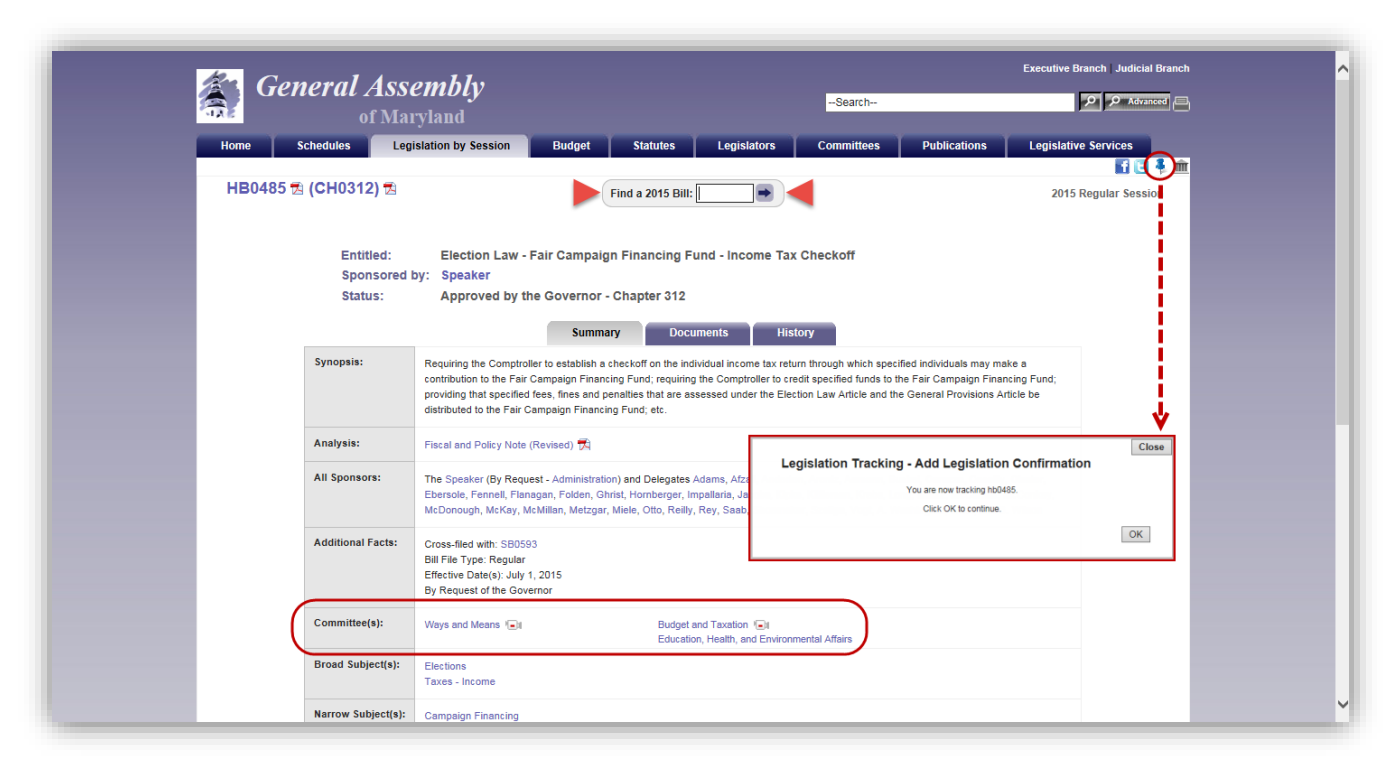

**Figure 6 – Legislation Page**

### <span id="page-7-0"></span>**ABOUT THE GENERAL ASSEMBLY - HOME TAB**

In this section of the GAM website, you will find general information about the General Assembly of Maryland. It

contains internal links to other pages and publications on the GAM website and a new **Virtual Tour** feature.

#### <span id="page-7-1"></span>*WEBSITE EXTENSIONS*

**Track items of interest**: Users can track legislation as it progresses through the legislative process. See "*[Tracking Legislation](#page-13-0) - Main*" on page [11](#page-13-0) for more info.

**Open Legislative Data**: Users can use this link to **download** a Comma Separated Value (.csv) file containing information about all current Session legislation. See the instruction below.

**Voice My Opinion:** Users can find and contact their **elected representatives** via email by simply entering the appropriate information and submitting the address search form.

**Video tutorials:** Learn how to find **specific content** on the General Assembly of Maryland's website.

#### *WEBSITE EXTENSIONS - OPEN LEGISLATIVE DATA DOWNLOAD INSTRUCTIONS*

To perform a **Legislative Data Download**, follow the steps enumerated below using Internet Explorer.

- 1. On the GAM **Home** page, at the bottom of the **What's Happening Now** section, click the **Open Legislative Data** link.
- 2. This will display the **Open Legislative Data Download** dialog box.
- 3. Click the download  $\rightarrow$  button next to the current or a prior year.
- 4. This will display a **Windows Internet Explorer** dialog box.
- 5. Select **Open** to automatically open the file within your default spreadsheet or database application, or the **Save As** option to save the file local to your hard drive. If you selected **Save As**, select the network or local folder to store the (BillMaster.csv) file in and then click **Save**.
- 6. This will return you to the **Open Legislative Data Download** dialog box.
- 7. Click **Close** to close this dialog box.

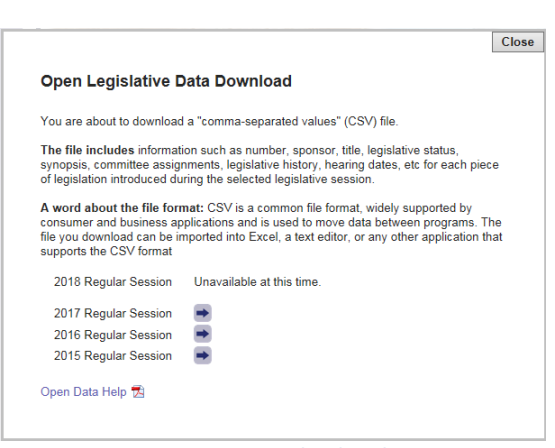

**Figure 7 - Data Download Dialog Box**

#### *WEBSITE EXTENSIONS – VOICE MY OPINION*

Use this extension tool to open and find your elected officials. The **Search Results** page, shown below, will provide users with a way to create and send a message to one or all of their state elected officials.

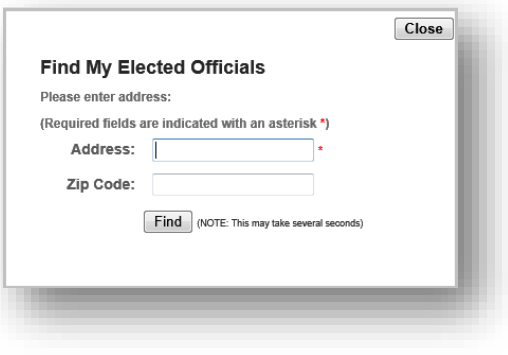

**Figure 8 - Voice My Opinion Submission Form**

**Note**: A zip code qualifier is not required to submit a search. However, for more accurate results we recommend that a value be entered into this field if available.

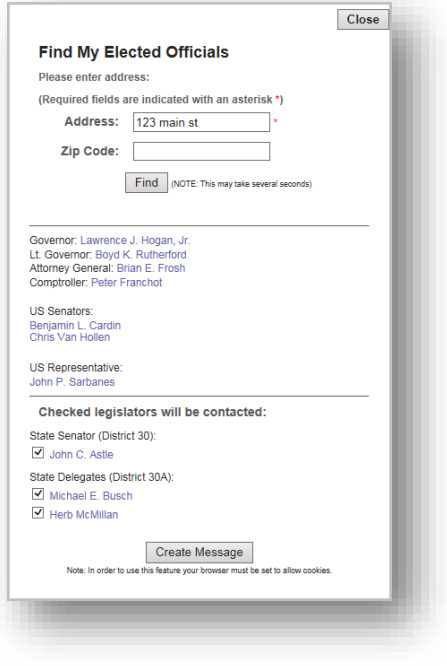

**Figure 9 - Example of Results**

### <span id="page-8-0"></span>**ACTIVE TOPICS - HOME TAB**

In this section of the GAM website, you will find links to legislative content including;

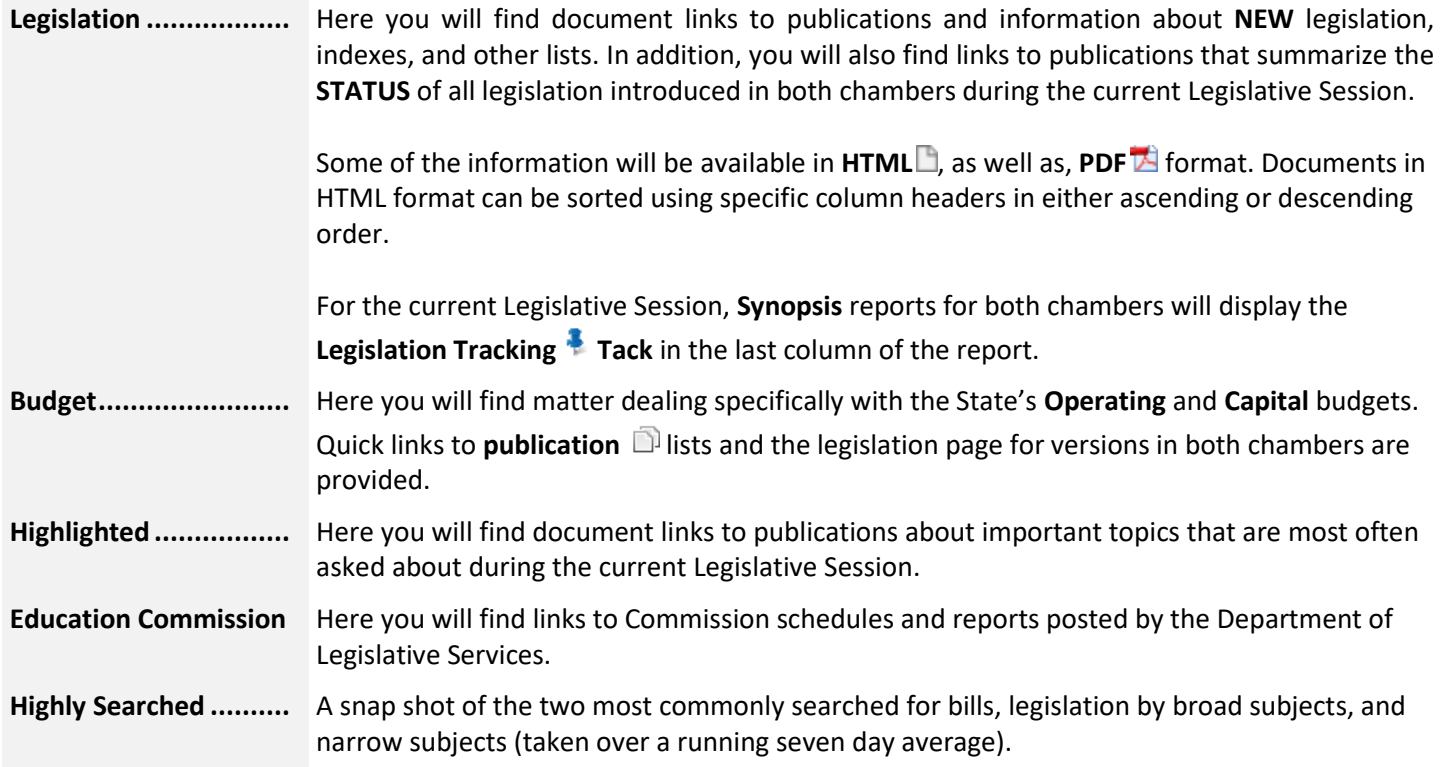

### <span id="page-9-0"></span>**WHAT'S HAPPENING NOW - HOME TAB**

When the General Assembly of Maryland is in Session, the links in this section will provide users with access to the following features:

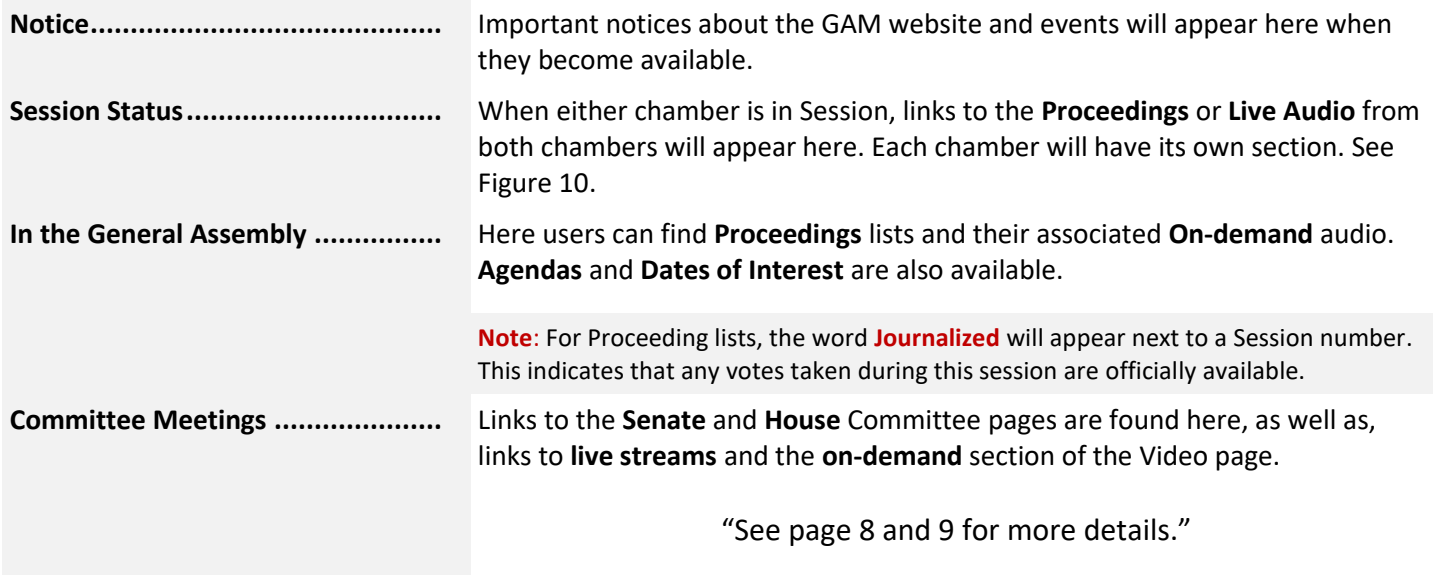

**Note:** Live video feeds are available for both the Senate and House Standing Committees. In addition, live feeds for certain Subcommittees associated with the **House Appropriations Committee** and **Senate Budget and Taxation** can be found in the aforementioned section, or on the "**Committee Audio and Video"** page, shown here to the right.

In the Senate, for years prior to 2015 audio only recordings are available for on-demand playback.

#### <span id="page-9-1"></span>*WHAT'S HAPPENING NOW - SESSION STATUS*

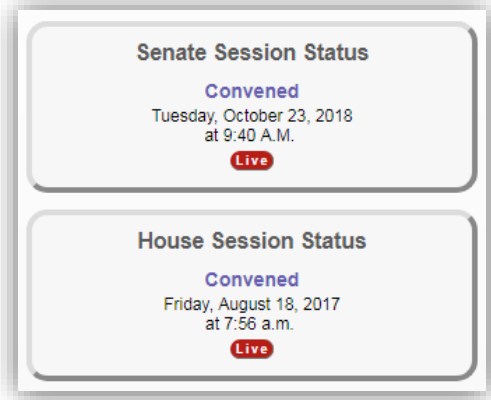

<span id="page-9-2"></span>**Figure 10 - Senate and House Session Status**

From the **Home** page, under **What's Happening Now** in the **Session Status** section:

To **view** a list of the current Proceedings from the **Senate** or **House** chamber, click the **Proceedings** link when displayed.

To **listen** to live streams from **Senate** or **House** chamber, click the **LIVE** button when displayed.

**Note**: The aforementioned items are **ONLY** available when either chamber is in Session. To listen to the Live streaming audio from the **Senate** and **House** chambers a device that is compatible with the MP4 file type can be used.

### <span id="page-10-0"></span>*WHAT'S HAPPENING NOW – LIVE COMMITTEE TESTIMONY*

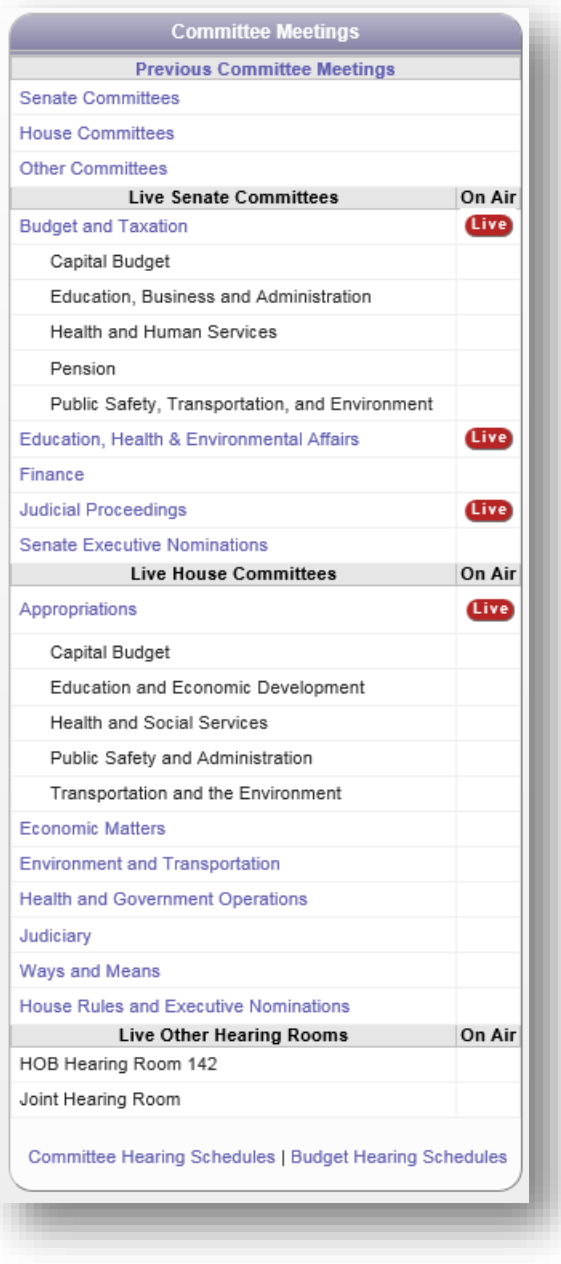

**Figure 11 - Live Committee Testimony Section**

**Note**: For device requirements refer to [Table 2](#page-12-1) on page [10](#page-12-1).

From the **Home** page, under **What's Happening Now** and in the **Live Committee Testimony** section;

To open a **Live stream:**

 Click the link next to appropriate **Senate** or **House** *committee* or *Subcommittee* name.

This will launch the default **Mediasite** ™ player where you can see and listen to live testimony.

**Note**: *For a list of compatible devices, operating systems, and web browsers, see page [10.](#page-12-0)*

**Also note that the live video/audio feed is delayed by 30-40 seconds**.

Users can also click on the **Senate**, **House, or Other Committees** text, which will redirect you to the Video page. From there you can open a live stream using the

**Live** button, next to a *Committee* or *Subcommittee* name, or view **On-Demand** content (see the next page) for the current or previous session(s) back to the 2011 Session.

At the bottom of this section, links to **Committee** and **Budget Hearing Schedules** are available. These will provide users with the date, time, location, and topic for meetings and hearings held by General Assembly of Maryland.

#### <span id="page-11-0"></span>*WHAT'S HAPPENING NOW – LIVE COMMITTEE TESTIMONY – SENATE OR HOUSE COMMITTEE LINKS*

| of Maryland                                                            | <b>General Assembly</b>                                            |             | Translate -Search- |                                            |                                                                                              | <b>P</b> Miranced                    |
|------------------------------------------------------------------------|--------------------------------------------------------------------|-------------|--------------------|--------------------------------------------|----------------------------------------------------------------------------------------------|--------------------------------------|
| <b>Schedules</b><br>Home                                               | <b>Legislation by Session</b><br>Budget<br><b>Statutos</b>         | Legislators |                    | Committees                                 | <b>Publications</b>                                                                          | <b>Legislative Services</b><br>白日本 童 |
| <b>About Committees</b>                                                |                                                                    |             |                    | <b>Committee Audio and Video</b>           |                                                                                              |                                      |
| Much of the legislature's work is done                                 | Sonate                                                             |             |                    |                                            |                                                                                              |                                      |
| by its committees. Committees<br>include standing committees,          | <b>Hearing Room</b>                                                | 1/m         | Year               |                                            | On Demand                                                                                    |                                      |
| statutory committees, special.<br>committees, and select committees    | <b>Budget and Taxation</b>                                         | Gu)         |                    |                                            | 2017 v Tuesday, December 5, 2017 Session # 1                                                 | ◡                                    |
| (commonly known as county or<br>regional delegations). Special         | Capital Budget                                                     |             |                    |                                            | 2017 V Tuesday, March 21, 2017 Session # 1                                                   | v                                    |
| committees are usually temporary and<br>go out of existence when their | Education, Business and Administration                             |             |                    |                                            | 2017 v Tuesday, March 14, 2017 Session # 1                                                   | v                                    |
| purposes have been fulfilled.<br><b>White</b>                          | Health and Human Services                                          |             |                    |                                            | 2017 v Tuesday, March 14, 2017 Session # 1                                                   | v                                    |
| <b>Related Links</b>                                                   | Pension                                                            |             |                    |                                            | 2017 v Thursday, March 30, 2017 Session # 1                                                  | $\checkmark$                         |
|                                                                        | Public Safety, Transportation, and Environment                     |             |                    |                                            | 2017 v Thursday, November 9, 2017 Session # 1                                                | v                                    |
| Senate Committees Co.<br>House Committees (a)                          | Education, Health & Environmental Affairs                          | Gun)        |                    |                                            | 2017 V Wednesday, November 8, 2017 Session # 1                                               | v                                    |
| Committee Publications                                                 | Finance                                                            |             |                    |                                            | 2017 V Wednesday, December 6, 2017 Session # 1                                               | V                                    |
| Maryland Archives - General Assembly                                   |                                                                    |             |                    |                                            |                                                                                              |                                      |
| <b>Organizational Structure</b>                                        | <b>Judicial Proceedings</b><br>Senate Executive Nominations        | tree        |                    |                                            | 2017 v Tuesday, October 17, 2017 Session # 1<br>2017 v Tuesday, October 10, 2017 Session # 1 | ◡<br>$\overline{\mathbf{v}}$         |
|                                                                        | Senate committee recordings from 2011 through 2014 are audio only. |             |                    |                                            |                                                                                              |                                      |
|                                                                        | House<br><b>Hearing Room</b>                                       | <b>Live</b> | Year               |                                            | On Demand                                                                                    |                                      |
|                                                                        | Appropriations                                                     | <b>Live</b> |                    |                                            | 2017 V Tuesday, December 19, 2017 Session # 1                                                | $\checkmark$                         |
|                                                                        | Capital Budget                                                     |             |                    | 2017 v Tuesday, May 2, 2017 Session # 1    |                                                                                              | v                                    |
|                                                                        | Education and Economic Development                                 |             |                    | 2017 v   Monday, March 6, 2017 Session # 1 |                                                                                              | $\overline{\phantom{0}}$             |
|                                                                        | Health and Human Resources                                         |             |                    |                                            | 2017 v Tuesday, November 14, 2017 Session # 1                                                | v                                    |
|                                                                        | Public Safety and Administration                                   |             |                    | 2017 V Monday, March 6, 2017 Session # 1   |                                                                                              | v                                    |
|                                                                        | Transportation and the Environment                                 |             |                    |                                            | 2017 V Wednesday, March 15, 2017 Session # 1                                                 | $\overline{\phantom{0}}$             |
|                                                                        | Economic Matters                                                   |             |                    |                                            |                                                                                              |                                      |
|                                                                        |                                                                    |             |                    |                                            | 2017 v Tuesday, December 5, 2017 Session # 1                                                 | $\check{}$                           |
|                                                                        | Environment and Transportation                                     |             |                    |                                            | 2017 v Wednesday, December 13, 2017 Seasion # 1                                              | v                                    |
|                                                                        | Health and Government Operations                                   |             |                    |                                            | 2017 V Tuesday, December 5, 2017 Session # 1                                                 | $\overline{\mathbf{v}}$              |
|                                                                        |                                                                    |             |                    |                                            | 2017 V Monday, December 11, 2017 Session # 1                                                 | $\overline{\phantom{0}}$             |
|                                                                        | Judiciany                                                          |             |                    |                                            | 2017 v Tuesday, November 7, 2017 Session # 1                                                 | v                                    |
|                                                                        | Ways and Means                                                     |             |                    |                                            | 2017 v Saturday, April 8, 2017 Session # 1                                                   | $\overline{\mathbf{v}}$              |
|                                                                        | House Roles and Executive Nominations                              |             |                    |                                            |                                                                                              |                                      |
|                                                                        | Other                                                              |             |                    |                                            |                                                                                              |                                      |
|                                                                        | <b>Hearing Room</b>                                                | Live        | Year               |                                            | On Demand                                                                                    |                                      |
|                                                                        | HOB Hearing Room 142                                               |             | $2017 - 1$         |                                            |                                                                                              | ⊽                                    |
|                                                                        | Joint Hearing Room                                                 |             |                    |                                            | 2017 v Thursday, December 14, 2017 Session # 2                                               | $\checkmark$                         |

**Figure 12 - Committee Audio and Video Page**

To view **On Demand** recordings from a **Senate** or **House** Committee:

- 1. From the Home page, in the **Committee Meetings** section, click the **Senate, House, or Other Committees** text.
- 2. From the **Committee Audio and Video** page, under **Year**, select a year from the drop-down menu.
- 3. Under **On Demand**, use the drop-down list to select the appropriate **Date** and **Session Number.**<br>Thursday, January 10, 2013 Session # 1

 $\blacksquare$ 

4. Click the **Play** button.

<span id="page-12-0"></span>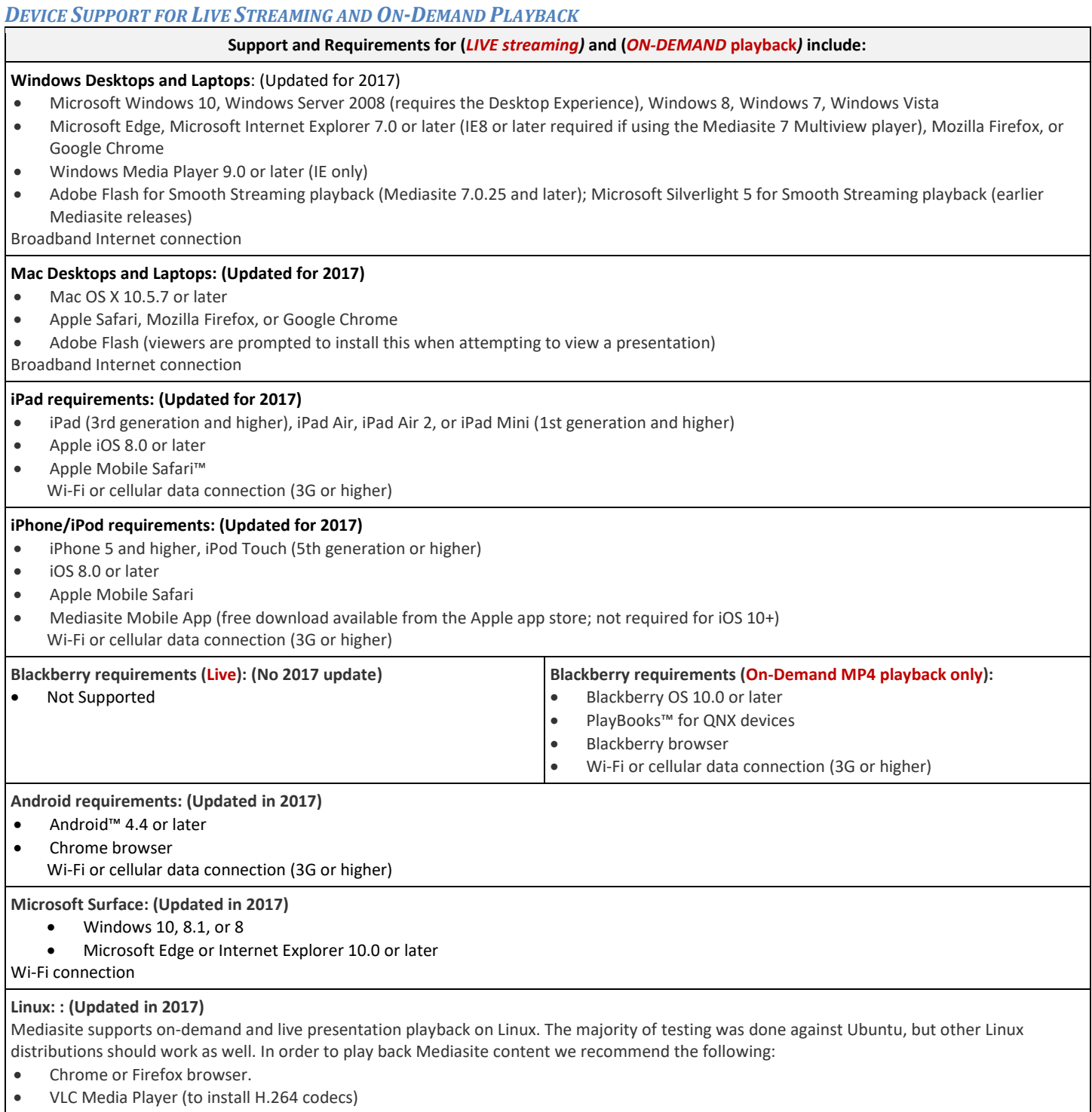

<span id="page-12-1"></span>**Table 2 - Device Support and Requirements**

*To begin using the Legislation Tracking System please read through the next three subsections carefully.*

**Note**: Morning emails continue until all legislation from the previous session has been enacted, normally the end of May following session. In addition, you must register each session to use the tracking system.

#### <span id="page-13-1"></span>*TRACKING LEGISLATION – SIGN UP*

Legislation Tracking - Sign Up

When you have completed your registration you can then "click to trainsity of the "Create List" option on the Tracking page. For further inform ase complete the following: (Required fields are in **First Name** Last Name User ID:<br>(This is your email address) Create a Unique Tracking<br>Password: **Confirm Password:** 

> ist.<br>Tracking List Name: Do you want a report via a mon

> > at information would you like to<br>lude in each report? What format would you like?

 $\odot$  Rei 0 Subm

**[Subscription](#page-15-0) – Main**" on page [13.](#page-15-0)

Create your first list:

<span id="page-13-0"></span>**TRACKING LEGISLATION - MAIN**

To begin tracking legislation first **Create a subscription** using your email address, or the email address where you would like the reports sent (this will be your default User ID), to sign-up follow the steps enumerated below.

1. Click the **Tracking** items of interest link or **Tracking Tack** located on the **Utility Bar** *This will display the Legislation Tracking - Main page.*

You can use this system to track the progress of legislation that is of special interest to you. The system allows you to maintain one or more lists of Legislation and create status reports from these lists. Reports can be created on-demand through the website or they can be scheduled to appear in your email box each morning during session.

- 2. To create a new subscription, go to the bottom of the page and click the **Sign Up** button.
- 3. Complete the form, as shown below, to register for a Tracking Subscription.

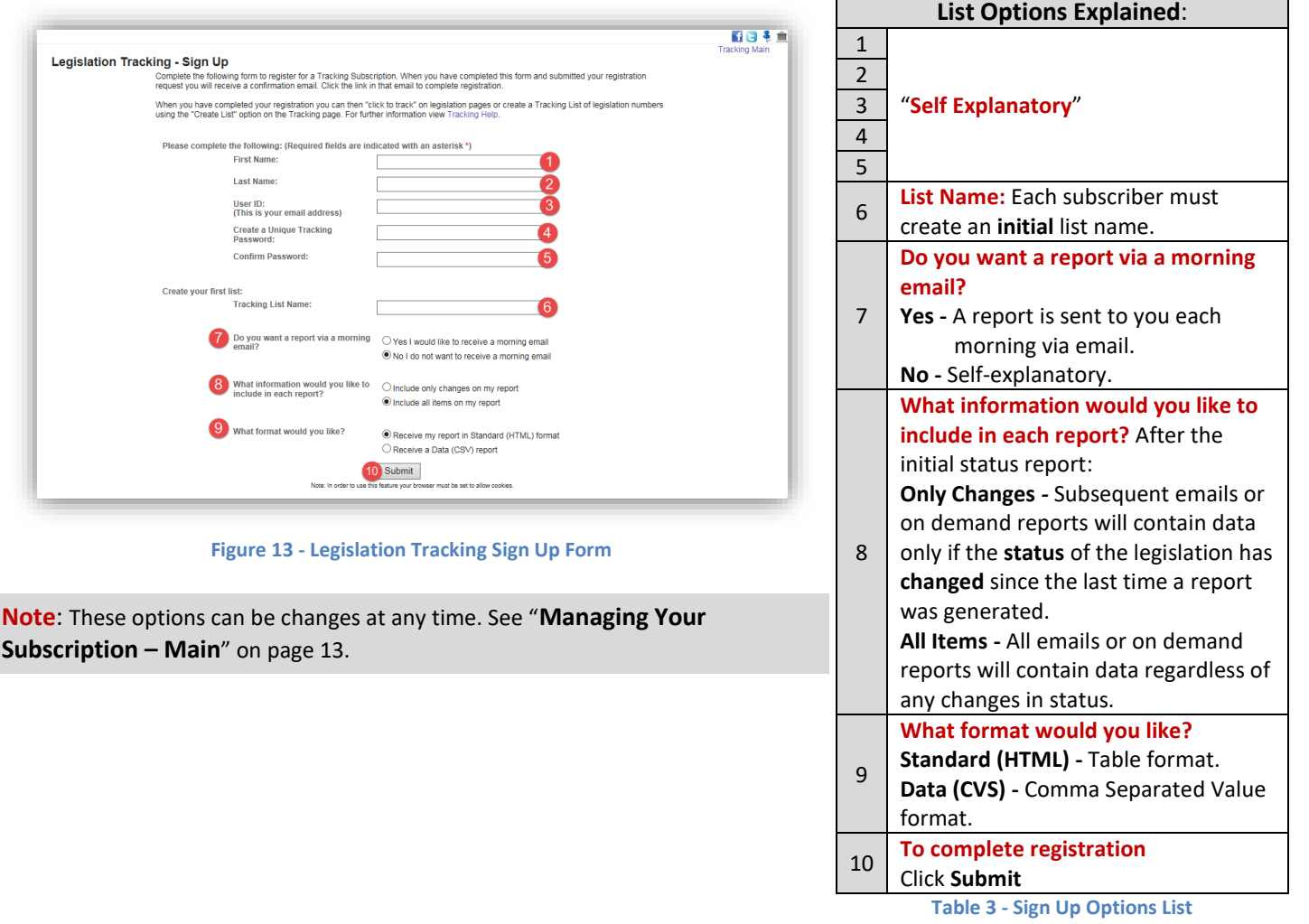

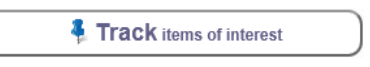

Sign Up

### <span id="page-14-0"></span>*TRACKING LEGISLATION - EMAIL VERIFICATION*

Submit the registration form and **complete the registration process** by answering the validation email we send to you. To validate your email address, follow the steps enumerated below.

- 1. Open your default email program and open the email with *General Assembly of Maryland Online Tracking System - Please Verify Your Tracking account* written into the subject line. See [Figure](#page-14-2)  [14.](#page-14-2)
- 2. Click the verification link. You will be redirected back to the **Legislation Tracking - Main** page of the GAM website, where the message "**You have successfully validated your account. Sign in to continue"** will appear at the bottom of the page.

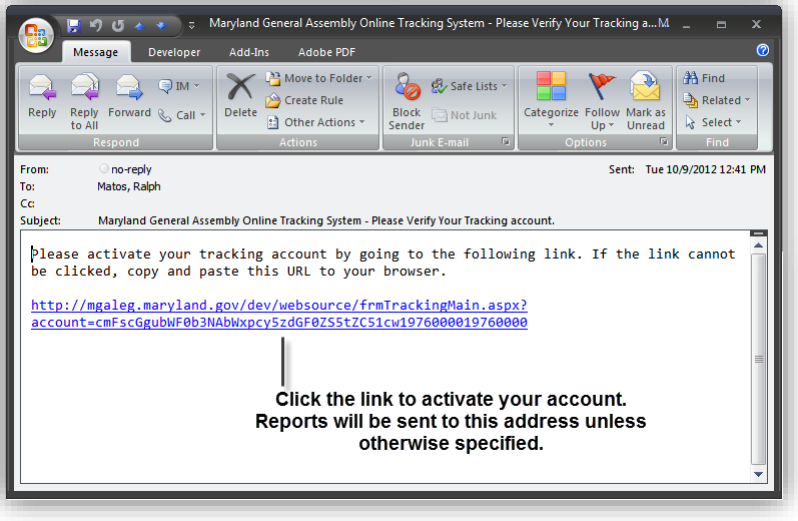

<span id="page-14-2"></span>**Figure 14 - Email Verification**

Sign In

3. Click the **Sign In** button to continue.

**Note**: After you signed in you will remain signed in until you close your current browser session. You must sign in each time you start a new browser session using the steps enumerated in the next section.

#### <span id="page-14-1"></span>*TRACKING LEGISLATION – SIGN IN*

To sign in to the GAM Legislation Tracking System, follow the steps enumerated below.

1. Click the **Track items of interest** link located on the GAM website's **Home** (tab) page, or anywhere else on the site where either the "Track Legislation" link (i.e. Legislation by Session Tab) or Tack appears.

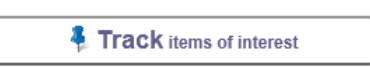

2. Enter your subscription credentials in the appropriate fields as shown below, and then click the **Sign In** button.

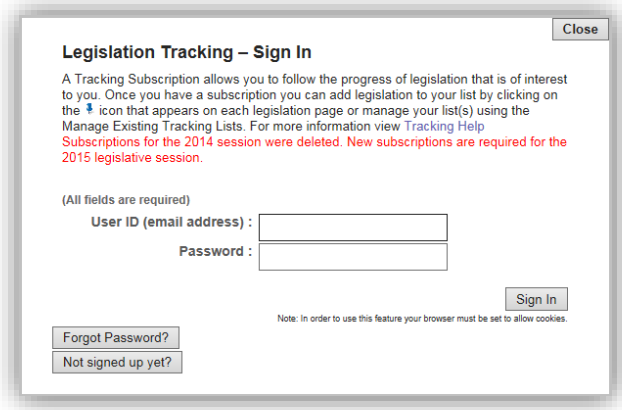

**Figure 15 - Sign In Form**

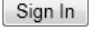

Sign In

#### <span id="page-15-0"></span>*MANAGING YOUR SUBSCRIPTION – MAIN*

You must be signed in to manage your subscription. After you have signed in the **Legislation Tracking System** allows you to manage your subscription using one or more of the following options shown below.

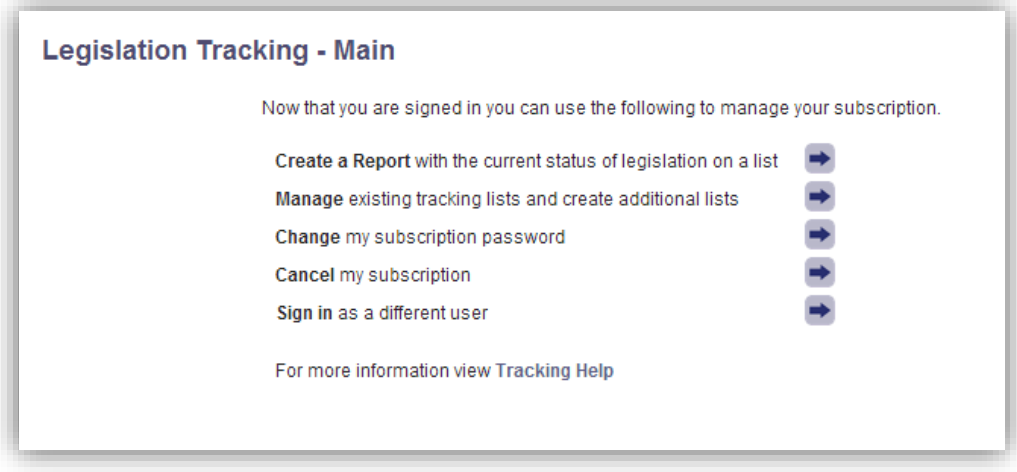

**Figure 16 - Legislation Tracking - Main Page**

#### Managing Your Subscription - Create a Report

On demand reports can be generated as often as needed by selecting the appropriate **Tracking List**, **Format**, and **Only Changes** options.

- 1. From the GAM **Home** tab, click the **Track items of interest** link.
- 2. If you are not already signed in, sign in to the Legislation Tracking System.
- 3. From the Legislation Tracking Main page, click the **arrow** button next to **Create a Report** with the current status of legislation on a list

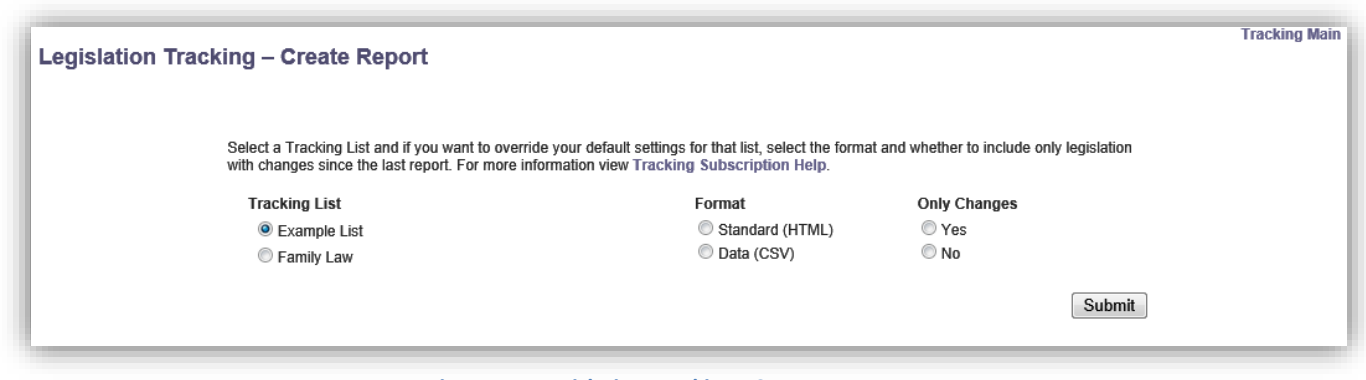

**Figure 17 - Legislation Tracking - Create Report Page**

4. To generate a report, select the appropriate options and then click the **Submit** button.

**Note:** Tracking reports can be generated only after you have added items to an existing or new list. To add items to an existing list or create a new list, see "**Manage** existing tracking lists and create additional lists".

Sign In

### <span id="page-16-0"></span>Managing Your Subscription - Manage Existing Tracking Lists and Create Additional Lists

The management page provides you with all the tools you'll need to modify, create, and delete a list or items within lists. To manage a list or items within a list, follow the steps enumerated below.

- 1. From the GAM **Home** tab, click the **Track items of interest** link.
- 2. If you are not already signed in, sign in to the Legislation Tracking System.
- 3. From the Legislation Tracking Main page, click the **arrow** button next to **Manage** existing tracking lists and create additional lists.

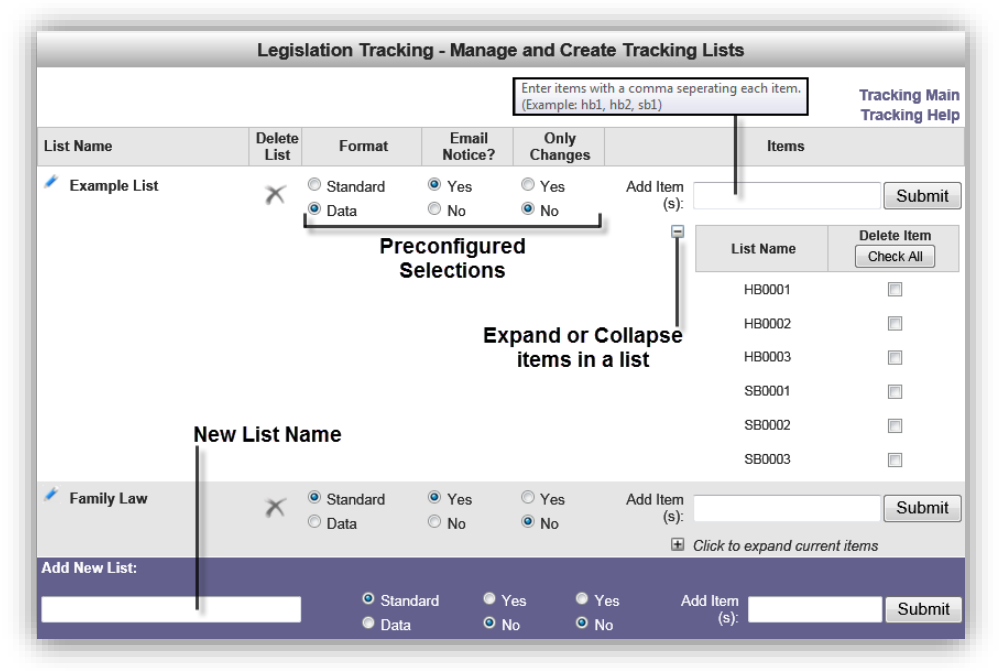

**Figure 18 - Legislation Tracking - Management Page**

- 4. On the resulting management page, shown above, use the appropriate tools and options to modify, create, or delete a list or items within a list and delivery and formatting options.
- 5. Use the **Submit** button to save your changes.

**Note**: To add items to a list use commas to separated items (e.g. hb1, hb2, sb1) no leading zeros or spaces are required. To delete items, check **⊠** individual items or use the "**Check All**" button in the **Delete Item** column. Then click the **Submit** button to complete the process.

Sign In

Managing Your Subscription - Change My Subscription Password

To **Change** your subscription password, follow the steps enumerated below.

- 1. From the GAM **Home** tab, click the **Track items of interest** link.
- 2. If you are not already signed in, sign in to the Legislation Tracking System.
- 3. From the Legislation Tracking Main page, click the **arrow** button next to **Change my subscription password.**

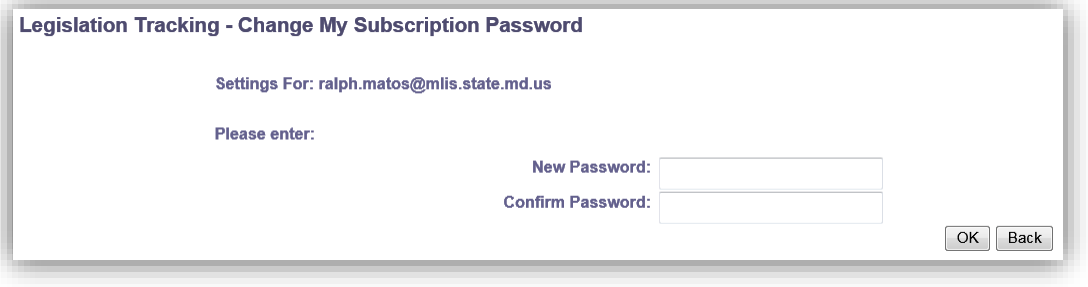

**Figure 19 - Legislation Tracking - Change Subscription Password Page**

- 4. **Type** and **confirm** new password.
- 5. Click **OK** to submit your changes.

#### Managing Your Subscription - Cancel My Subscription

To **Cancel** your subscription, follow the steps enumerated below.

- 1. From the GAM Home tab, click the Track items **interest** link.
- 2. If you are not already signed in, sign in to the Legislation Tracking System.
- 3. From the Legislation Tracking Main page, click **arrow** button next to **Cancel my subscription.**
- 4. Complete the form and select a subscription option.
- 5. Confirm by clicking "OK" on the form that follows to complete cancellation process.

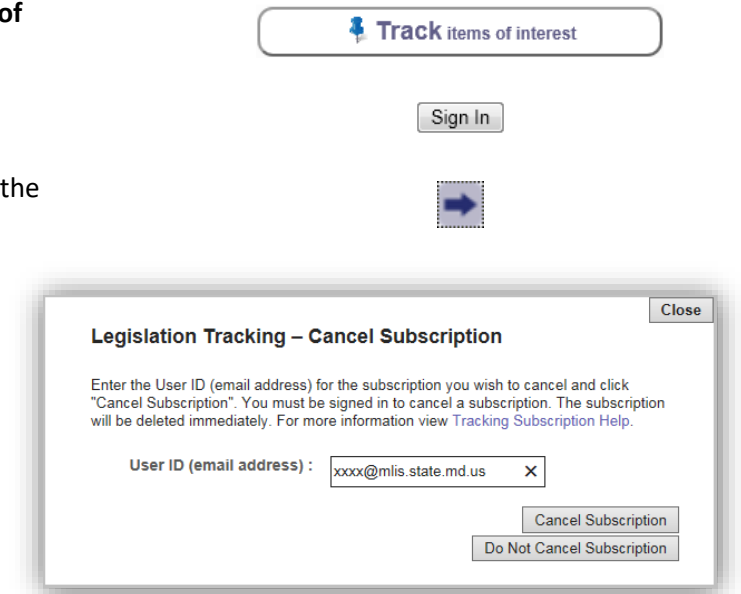

**Figure 20 - Legislation Tracking - Canceling Subscription Page**

Managing Your Subscription - Sign In As A Different User

To Sign in as a different user, follow the steps enumerated below.

1. If you are already signed into the Legislation Tracking System and are currently at the Legislation Tracking - Main page, click the **arrow** button next to **Sign in as a different user**.

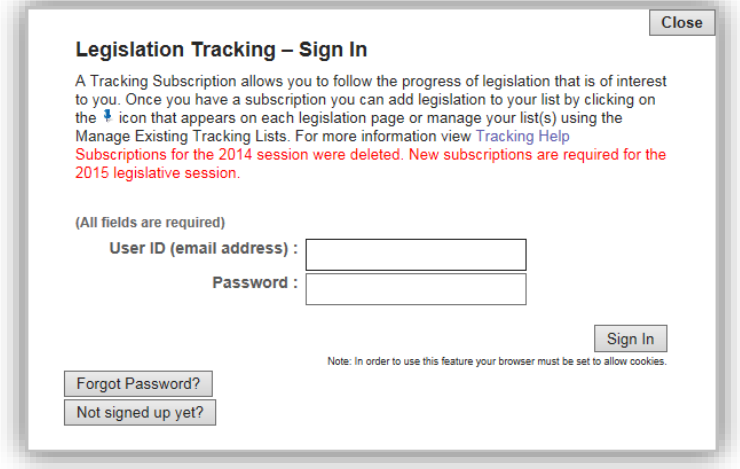

**Figure 21 - Legislation Tracking - Different User ID Page**

- 2. Enter a new **User ID** and **Password**.
- 3. Click the **Sign In** button, or click **Close** to cancel.

### <span id="page-19-0"></span>*SEARCH*

Users can perform a **Global** website searches **P** using the search field located at the top right corner of the GAM website. You can also narrow the scope to certain sections of the website by using the search fields that are located at the bottom right of these sections, as shown in the [Table 4](#page-19-1) below.

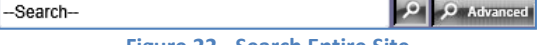

**Figure 22 - Search Entire Site**

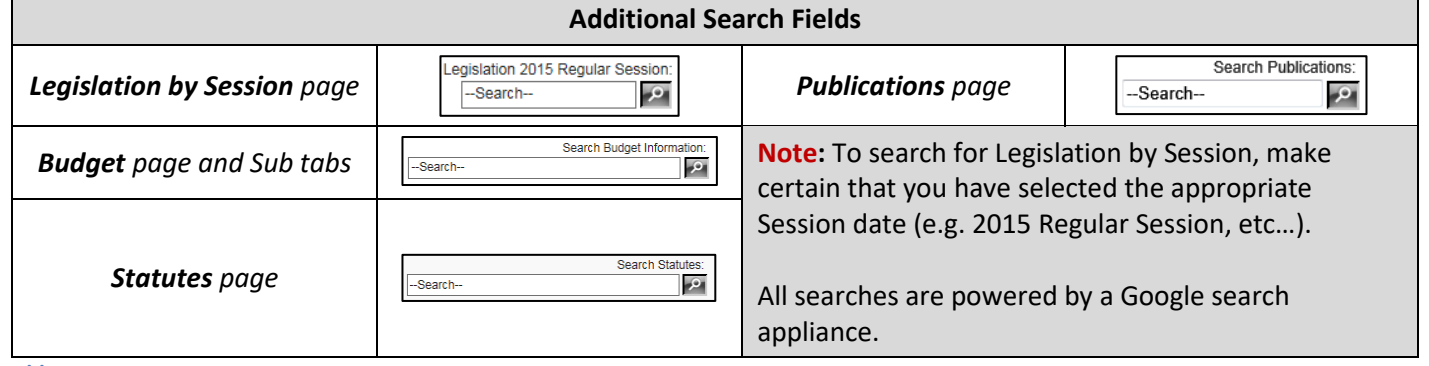

<span id="page-19-1"></span>**Table 4**

**Note:** An **Advanced Search**  $\curvearrowleft$  Advanced control is available next to the global search control. This will provide you with the ability to perform searches focused on legislative document types within a single or across multiple Sessions. Click the following link to open the **[Search HELP](http://mgaleg.maryland.gov/Pubs-Current/current-search-tips.pdf)** document.

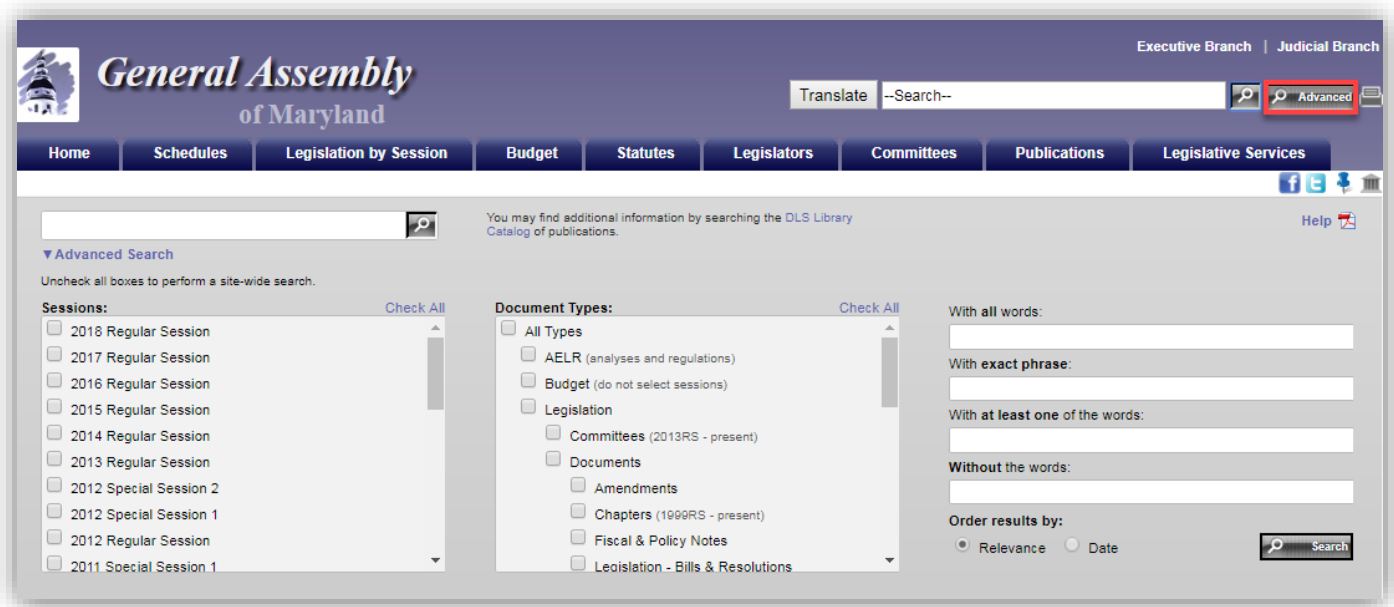

**Figure 23 - Advanced Search Page**

### <span id="page-20-0"></span>*HEARING SCHEDULE TAB*

Here you will now find the schedules that are issued, broken down by **Day**, **Week**, and **Month**. Events are grouped by **Senate** and **House** chamber or **Other** as indicated by their colored banners. Banners also display Topics for meetings being held by committees of the General Assembly and other state government groups. Below each topic banner you will see **Google Map** and **Calendar** tools, as well as additional Details about the event when provided. In addition, **LIVE** and **ON\_DEMAND** video links will be displayed when they become available.

- **Day(s)** Allows user to select a single day (default = today), or select a date range.
- **Week** Weekly schedule Sunday thru Saturday
- **Month** Monthly schedule

**Printing the Hearing Schedule:** To print the version of the hearing schedule currently being displayed, you can either 1) Right-click from anywhere on the schedule and select Print, **OR**

2) Select Print from the menu bar.

For best results, it is advised that you select landscape as the print orientation.

**Updates** to originally scheduled meetings are published as necessary and are indicated by the **Show/Hide Updates Tag** w/Hide Updates

### <span id="page-20-1"></span>**HEARING SCHEDULE – DAY(S) VIEW**

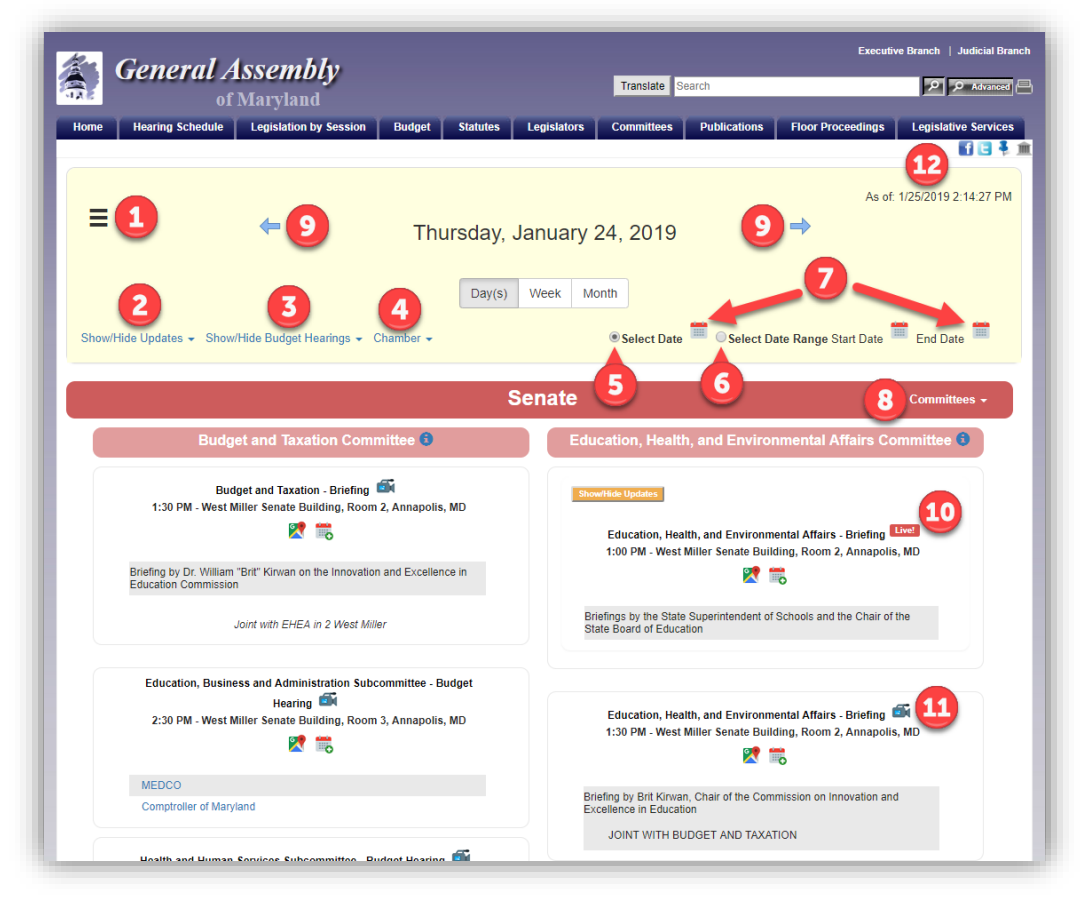

**Figure 24 – Hearing Schedule – Day(s) View**

# **Budget and Taxation Committee (3) Figure 25 - Event Category Banner**

The **Day(s) Page** contains the following **menus**, **controls**, and **functions** to help you navigate schedules and locate **Prior Committee Schedules**.

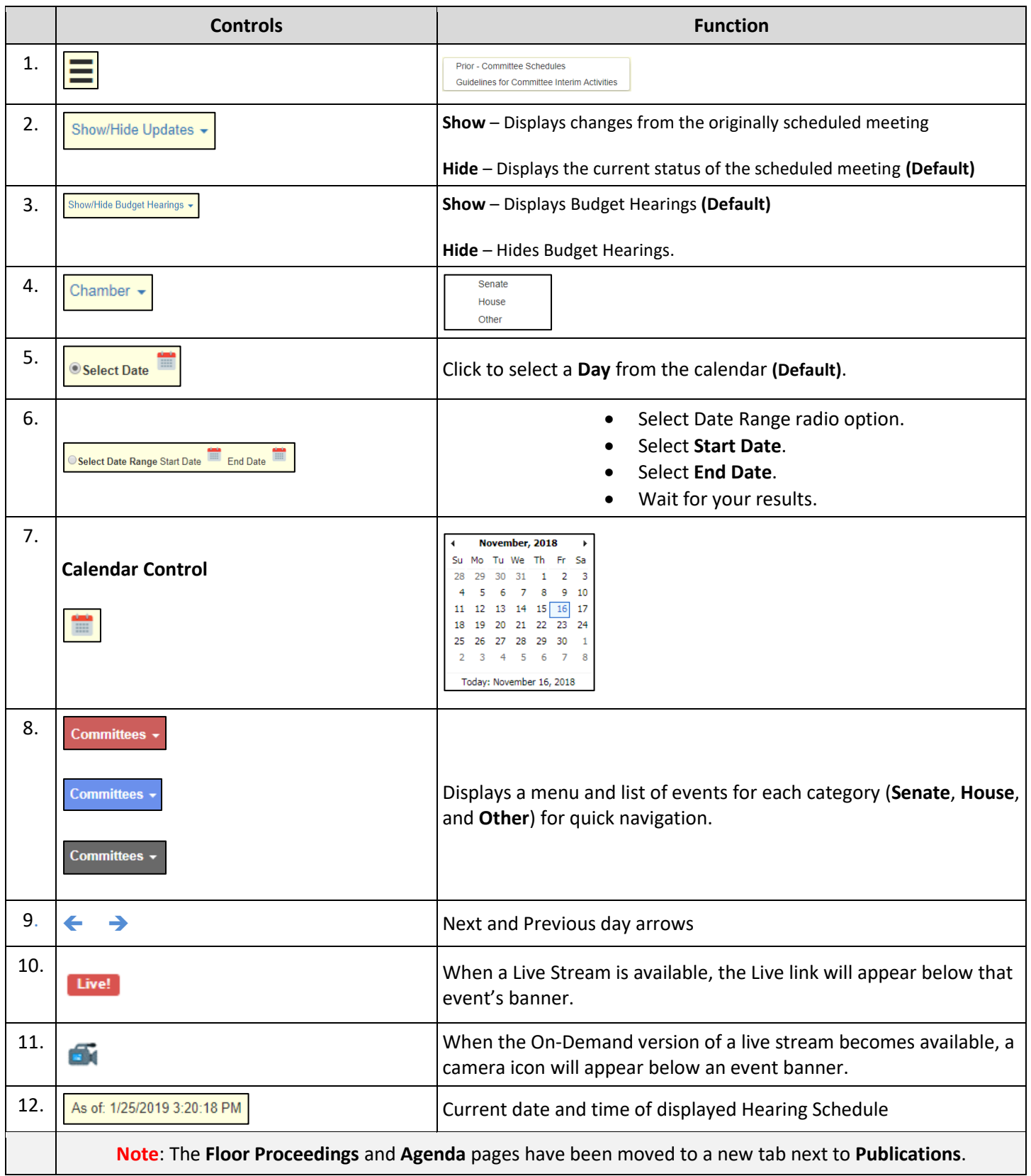

### <span id="page-22-0"></span>**HEARING SCHEDULE – WEEK\MONTH VIEW**

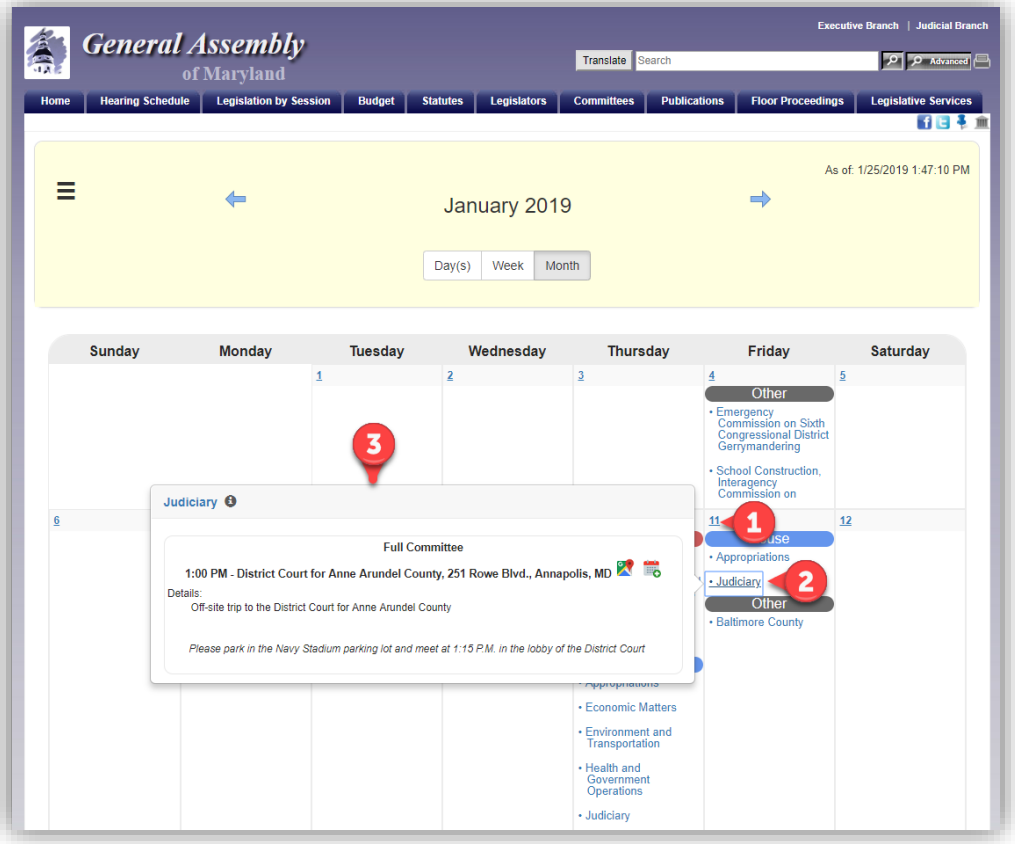

#### **Figure 26 – Week View**

The **Week** and **Month Page** will display the current week or month's events, Sunday through Saturday. These views contain the following **menus**, **controls**, and **functions** to help you navigate schedules and locate **Prior Committee Schedules**.

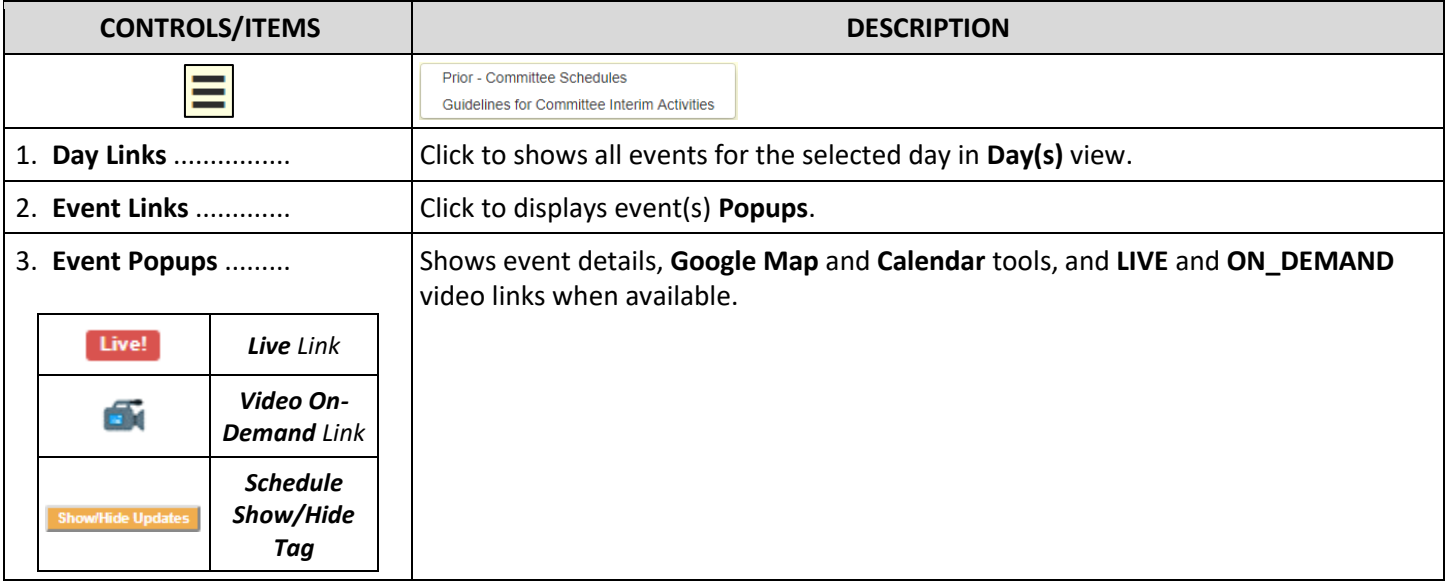

### <span id="page-23-0"></span>*LEGISLATION BY SESSION TAB*

In this section you can search for current and prior legislation by **Session**, **Bill Number**, **Sponsor**, **Broad** or **Narrow Subjects**, **Committee**, **Statutes Affected** by legislation, and various **Indexes** (e.g. Chapters, Cross Filed Legislation, etc.).

To **Look Up** information for the **Current Session**, enter a legislation number using one of the formats shown in [Table 5](#page-23-1) next to the **Number** field, or use the drop-downs **I** to select from one of the available lists.

To Look Up legislation from a Previous Session, next to Change Session use the dropdown arrow **T** to select a prior year Session, and then enter a legislation number using one of the formats shown in [Table 5](#page-23-1) next to the **Number** field, or use the drop-downs  $\mathbf{r}$  to select from one of the available lists.

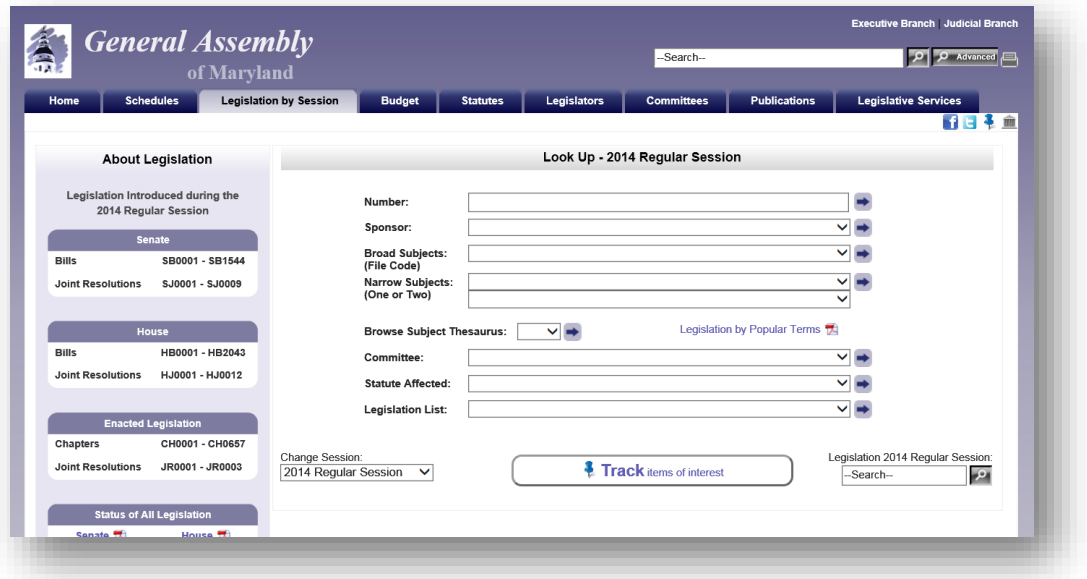

**Figure 27 - Legislation by Session Page**

**Note: If Java Script** is not enabled in your browser, an arrow will not appear next to the "*Change Session*" option. Click the arrow to change the Session. Prior information about the General Assembly sessions is available as far back as 1996.

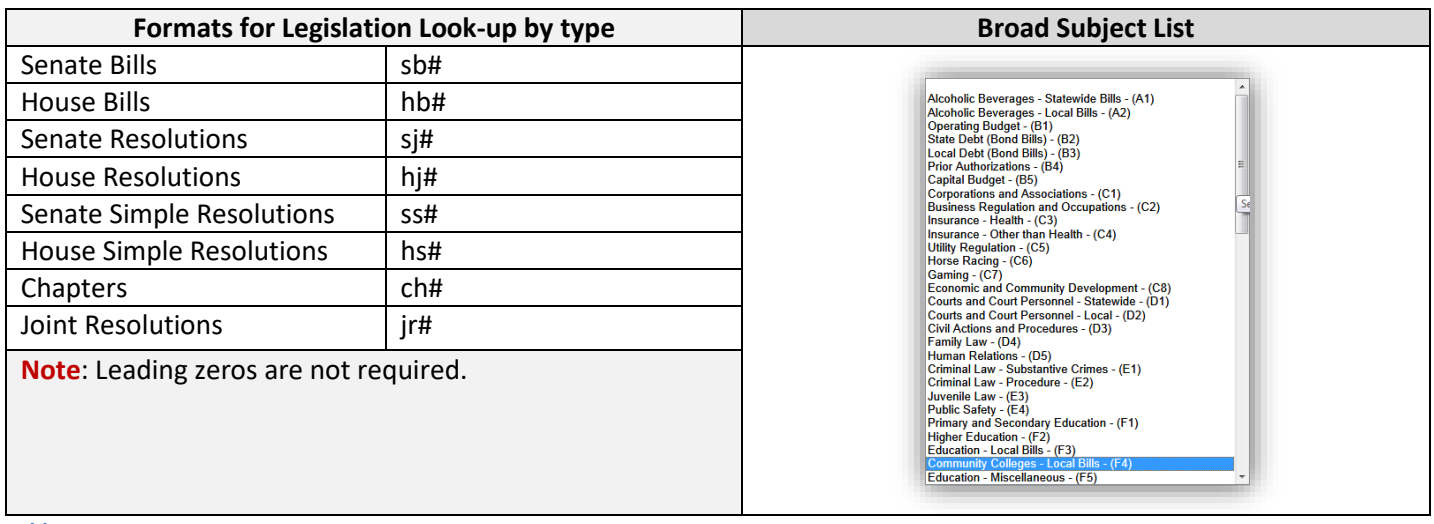

<span id="page-23-1"></span>**Table 5**

### <span id="page-24-0"></span>**Legislation by Session - Look Up Bill Number**

**Look Up** by **Number** will display the corresponding legislation page where you will see the following information using sub tabs:

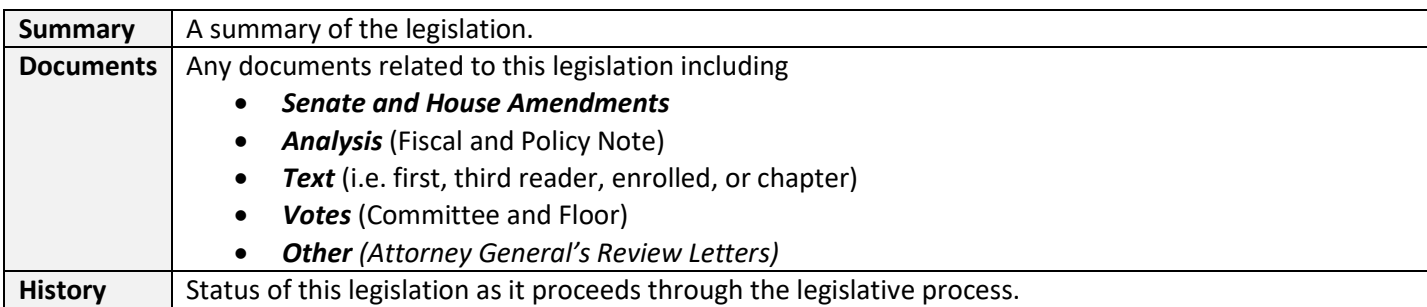

For examples see **Figures** 22 - 23.

**Note:** Users will find an additional bill query field, as shown i[n Figure 28](#page-24-1) below, embedded on the resulting legislation page. This will provide users with the ability to continue searching for legislation quickly without having to return to the Home page.

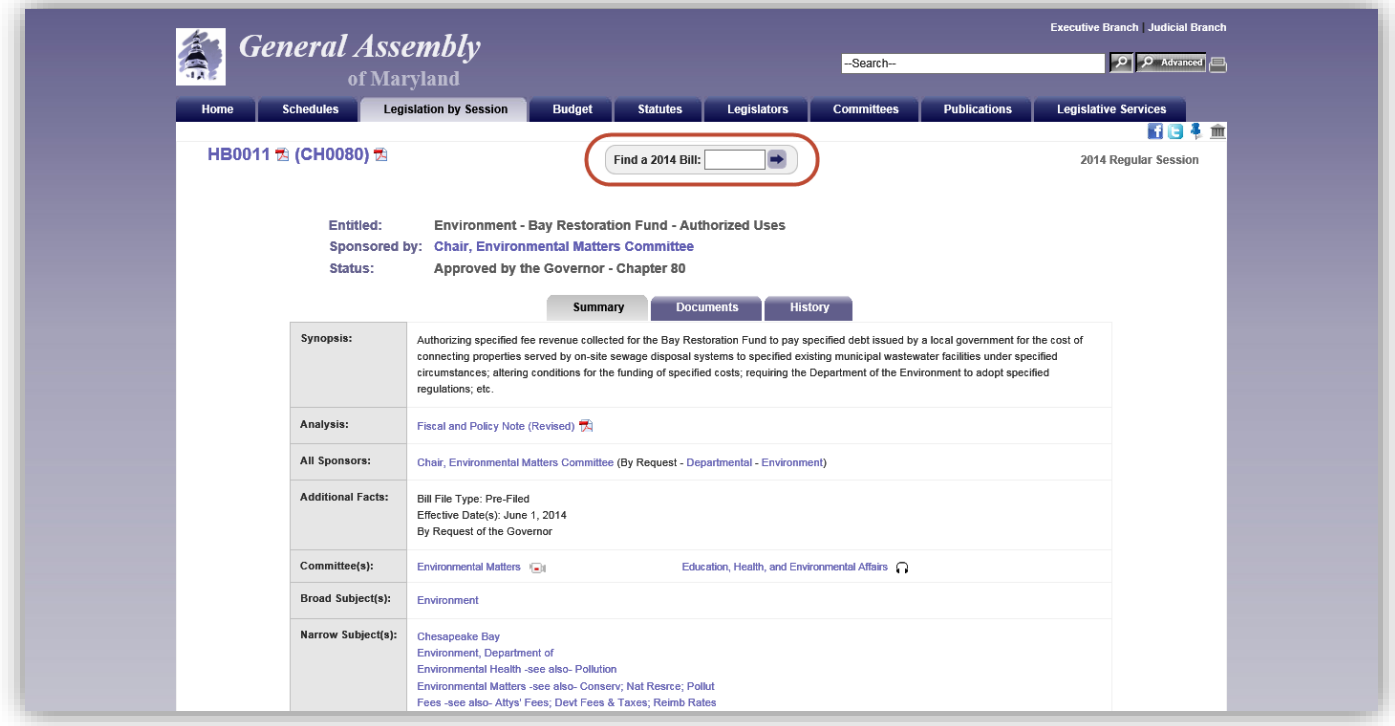

**Figure 28 - Legislation Page (Summary Sub Tab)**

<span id="page-24-1"></span>**Note**: If you have registered for a Legislative Tracking subscription and are signed in, see "*[Tracking Legislation](#page-13-0)***"** on page [11,](#page-13-0) you can use the tack icon  $\ddot{\bullet}$  to add the legislation to an existing tracking list. For more information, see "**Managing Your Subscription - [Manage Existing Tracking Lists and Create Additional Lists](#page-16-0)**" on page [14.](#page-16-0)

### *MGA WEBSITE*

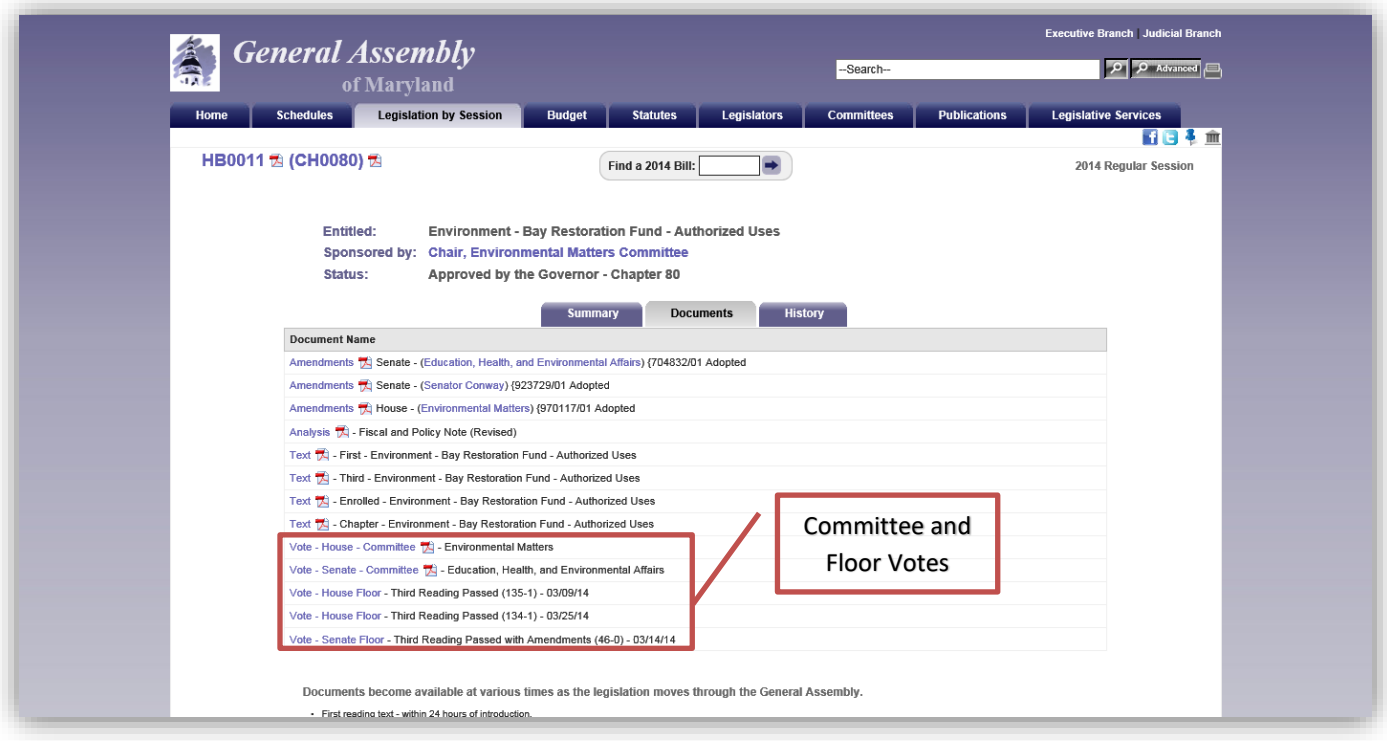

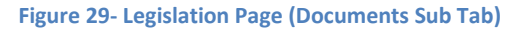

<span id="page-25-0"></span>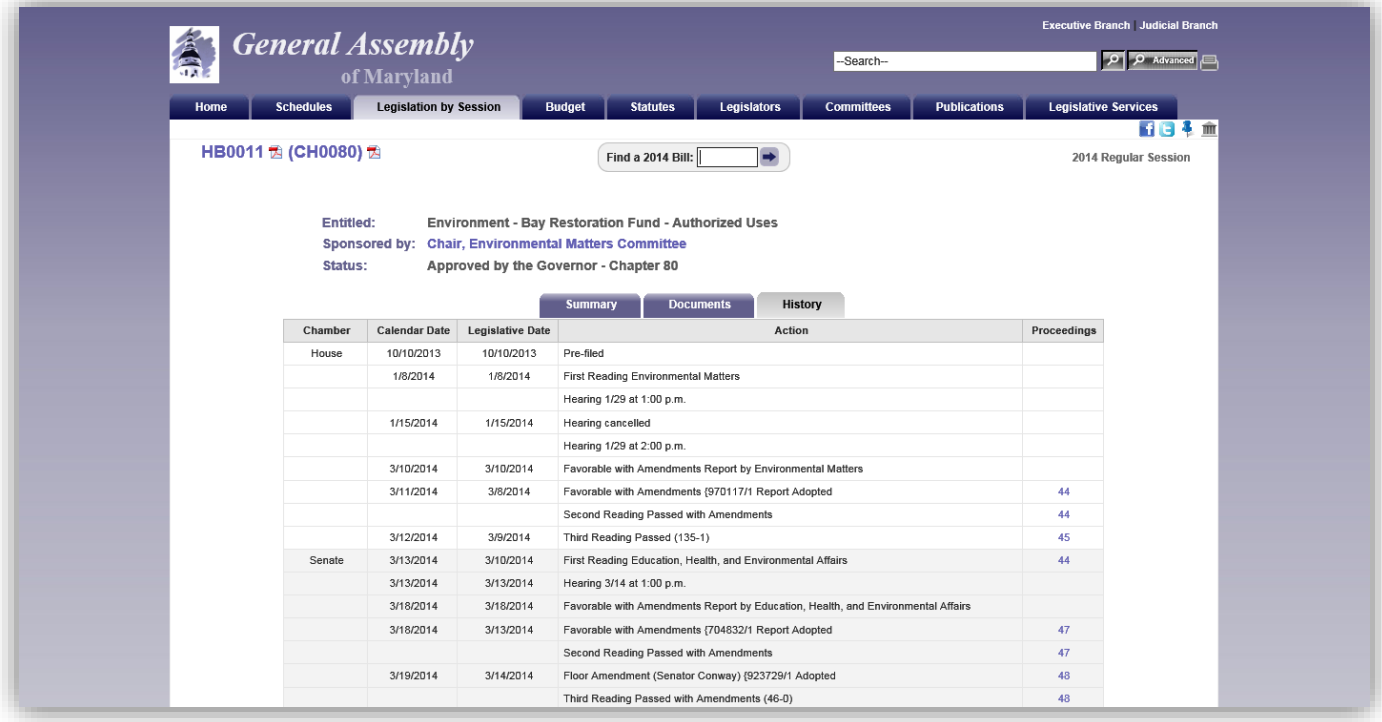

**Figure 30 - Legislation Page (History Sub Tab)**

### <span id="page-26-0"></span>**Legislation by Session - Look Up By Sponsor**

Look Up for legislation by Sponsor will display a detailed list of legislation where the selected member is the **Primary sponsor**, **Co-sponsor**, or where a **request for legislation** was made on some ones behalf. Index results for legislation by **Sponsor**, **Broad** or **Narrow Subjects**, and by **Committee** will produce a sortable list, as shown below. Lists can be sorted in either ascending or descending order. However, some column headers are not available for sorting. In addition, **green background shading** is used to denote enacted legislation.

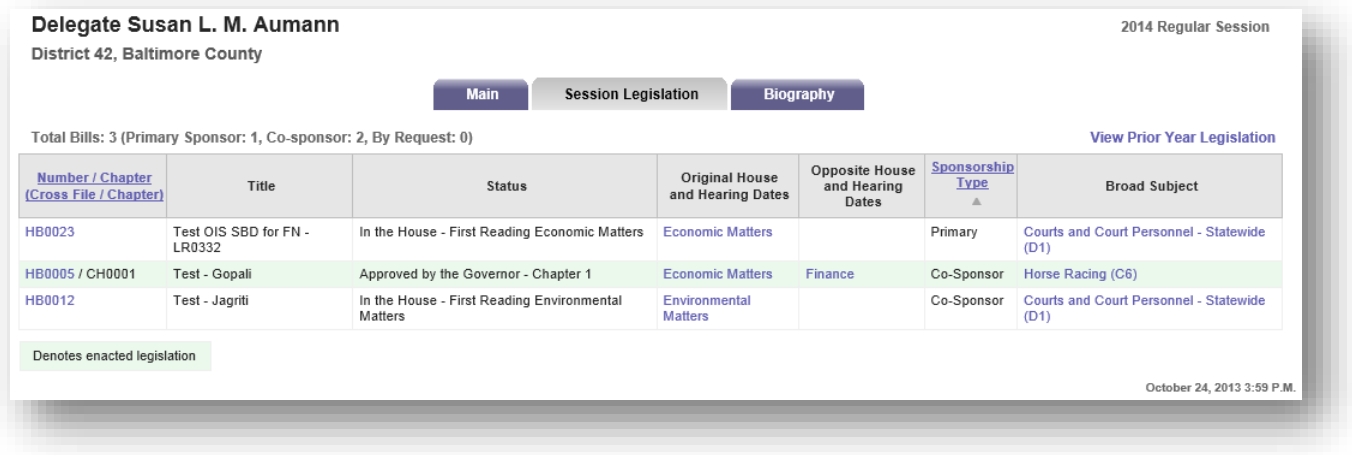

**Figure 31 - Example of Look Up Results By Sponsor**

### <span id="page-27-0"></span>*BUDGET TAB*

In this section you will find documents and information related (use **Related Links** sections) to state's **Capital** and **Operating** budgets, the **Budget Committee's** (*Senate Budget and Taxation and House Appropriations*) **Hearing Schedule**, **Spending Affordability Committee** recommendations, **Recent Publications**, and an explanation of the **Budget Process.**

**Note**: Please see [Table 2](#page-12-1) on page [10](#page-12-1) for a list of supported devices and requirements for **On-Demand** playback.

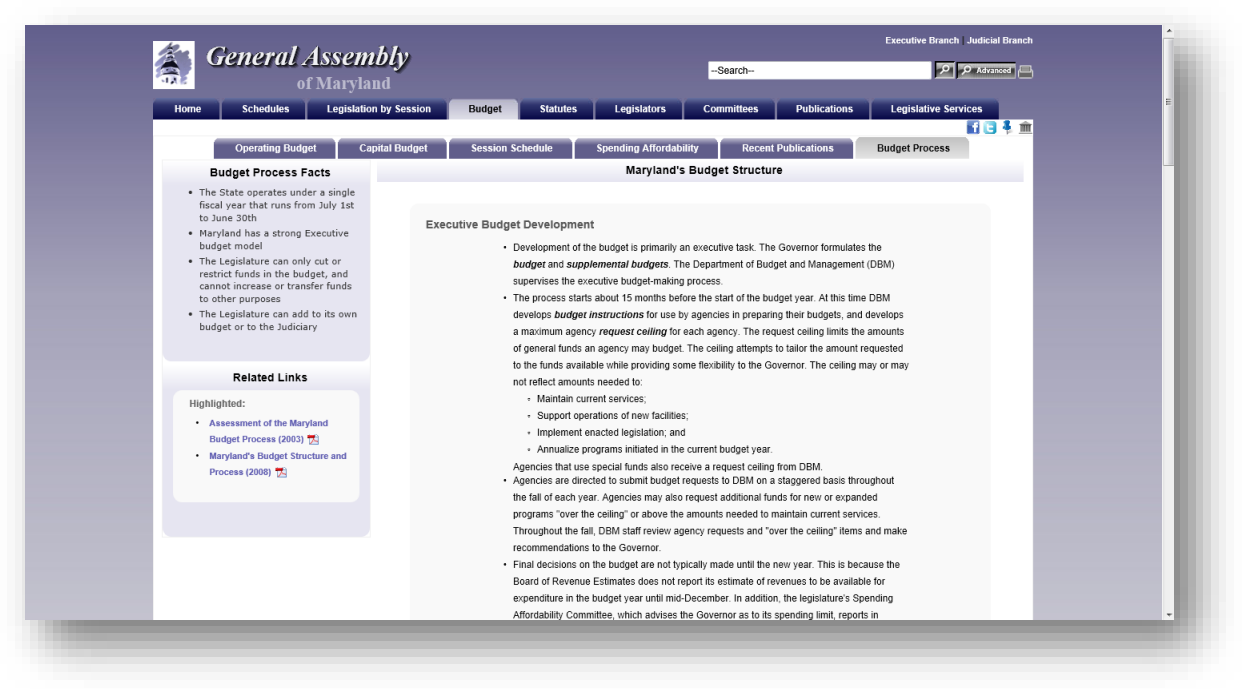

**Figure 32 - Budget Process Page**

On the **Operating** and **Capital Budget** sub tabs, lists can be filtered by **Subject** by selecting from the drop-down list. See [Figure 33](#page-27-1) below. On-Demand **Video Links to agency budget testimony will also be available shortly after a Budget** hearing has concluded. Starting for the 2019 Session, the Capital and Operating Budget pages will contain useful **Budget Facts**.

|                         | Operating - Fiscal Year 2016                      |                       |                           |                                       |             | <b>Operating Budget Facts</b>                                 |
|-------------------------|---------------------------------------------------|-----------------------|---------------------------|---------------------------------------|-------------|---------------------------------------------------------------|
| Subject: All Subjects   | $\checkmark$                                      |                       |                           |                                       |             | Legislative Appropriation                                     |
| <b>Subject</b>          | <b>DLS Analysis by Agency</b>                     | <b>Budget</b><br>Code | <b>House Hearing Date</b> | <b>Senate Hearing Date</b>            |             | $\bullet$ Fiscal Year 2017:<br>Total Funds: \$42.2 billion    |
| <b>Business and</b>     | Department of Business and Economic Development 1 | T <sub>00</sub>       | 2/26/2015 - 1:00 p.m.     | $\sqrt{2}$ 3/9/2015 - 1:00 p.m.       | Gu          | General Funds: \$17.2 billion                                 |
| Economic<br>Development | MEDCO 悦                                           | T00A99*               | 2/4/2015 - 2:00 p.m.      | <sup>1</sup> = 1 2/5/2015 - 1:00 p.m. | <b>1-11</b> | Special Funds: \$8.8 billion<br>Federal Funds: \$12.0 billion |
|                         | TEDCO - Maryland Technology Development Corp      | <b>T50T01</b>         | 2/4/2015 - 2:00 p.m.      | $\frac{1}{2}$   2/5/2015 - 1:00 p.m.  | $\sqrt{-1}$ | <b>Higher Education Funds:</b>                                |
| Education               | Aid to Community Colleges                         | R6210005              | 3/5/2015 - 1:00 p.m.      | Fall 3/6/2015 - 1:00 p.m.             | Gu          | \$4.2 billion                                                 |
|                         | Baltimore City Community College                  | R95C00                | 2/25/2015 - 1:00 p.m.     | Fill 2/26/2015 - 1:00 p.m.            | $1 - 11$    | · Positions:                                                  |
|                         | Bowie State University                            | R30B23                | 2/12/2015 - 1:00 p.m.     | $\sqrt{2}$ 2/20/2015 - 1:00 p.m.      | $1 - 1$     | Regular: 80,331<br>Contractual: 9,446                         |
|                         | College Savings Plans of Maryland TO              | R60H                  | 3/5/2015 - 1:00 p.m.      | $\sqrt{2}$ 3/6/2015 - 1:00 p.m.       | Gu          | · Fund Balances (Est. 6/30/17):                               |
|                         | Coppin State University                           | R30B27                | 2/25/2015 - 1:00 p.m.     | Fall 2/26/2015 - 1:00 p.m.            | $1 - 11$    | General: \$364.6 million                                      |
|                         | Frostburg State University                        | R30B26                | 2/19/2015 - 1:00 p.m.     | $\sqrt{2}$ 2/23/2015 - 1:00 p.m.      | $1 - 1$     | Rainy Day: \$1,001.8 million                                  |
|                         | Higher Education Overview 7                       | <b>HIGHED*</b>        | 2/2/2015 - 2:00 p.m.      | $\sqrt{29/2015}$ - 1:00 p.m.          | $-11$       | (5.9%)                                                        |
|                         | Higher Education Policy Briefing - Remediation TE | HEPB1*                | 2/16/2015 - 2:30 p.m.     | Fall 2/16/2015 - 2:30 p.m.            |             |                                                               |

<span id="page-27-1"></span>**Figure 33 - Example of Operating Budget Page with Agency Analysis and On-Demand Video Links**

# <span id="page-28-0"></span>**BUDGET TAB - CAPITAL SUBTAB - 2019 BOND INITIATIVE FUNDING**

Added for the 2019 Session, on **Capital Budget** sub tab under **Related Links**, users will find a new link labeled **2019 Bond Initiative Funding**. This link will redirect users to the Bond Initiatives Funding page were users can see and filter for reports by Sponsor.

During the 2019 legislative session, the Maryland General Assembly will evaluate Legislative Bond Initiatives introduced by members of the House and Senate for inclusion in the Capital Budget Bill. The sample report, shown in [Figure 34,](#page-28-1) indicates the status of Legislative Bond Initiatives that have been read across in each chamber and officially introduced for consideration in the 2019 session. This report will be updated to reflect funding decisions as they are made by the House and Senate during the capital budget process.

**Note**: Please be aware the funding decisions are subject to change through any final action by the capital budget conference committee. All final funding decisions will be reflected in this report following the actions of the conference committee. The "total" column on the right indicates the total amount of funding approved for each project in the Capital Budget Bill, including any funding provided in the miscellaneous grant or other capital grant programs.

Use the **Session Schedule** sub tab to display a calendar of Budget Hearings for the current legislative Session. To view the current **Agency** and **Committee** calendars, or an **Index** of calendars use the links under the **Related Links** section of this sub tab.

You can use the search box at the bottom of each sub tab page to find information related to Maryland's Budget.

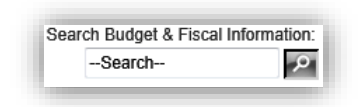

| <b>Capital Budget:</b>                            | bly                                           |                               |                                            |                            |                        |                                                                                                    |              |                          |                  | <b>Executive Branch   Judicial Branch</b> |  |
|---------------------------------------------------|-----------------------------------------------|-------------------------------|--------------------------------------------|----------------------------|------------------------|----------------------------------------------------------------------------------------------------|--------------|--------------------------|------------------|-------------------------------------------|--|
| Senate Bill 191<br>m                              |                                               |                               |                                            |                            | Translate Search       |                                                                                                    |              |                          |                  | <b>P P MINH</b>                           |  |
| <b>Conference Committee</b>                       | Session                                       | Rudget                        | <b>Statutes</b>                            | Legislators                | <b>Committees</b>      | <b>Publications</b>                                                                                                    |              | <b>Floor Proceedings</b> |                  | <b>Legislative Services</b>               |  |
| Report 12                                         |                                               |                               |                                            |                            |                        |                                                                                                    |              |                          |                  | 前日も金                                      |  |
| <b>Fiscal Briefing</b>                            |                                               |                               |                                            |                            |                        | and General Assembly will evaluate Legislative Bond Initiatives introduced by members of the House and Senate for inclusion in the<br>s the status of Legislative Bond Initiatives that have been read across in each chamber and officially introduced for consideration in the                                                                                                    |              |                          |                  |                                           |  |
| February 9, 2016                                  |                                               |                               |                                            |                            |                        | effect funding decisions as they are made by the House and Senate during the capital budget process. Please be aware the funding<br>inal action by the capital budget conference committee. All final funding decisions will be reflected in this report following the actions of<br>on the right indicates the total amount of funding approved for each project in the Capital Budget Bill, including any funding provided in |              |                          |                  |                                           |  |
| <b>View Budget Hearings:</b>                      | programs                                      |                               |                                            |                            |                        |                                                                                                    |              |                          |                  |                                           |  |
| Senate Committees (a)                             |                                               |                               |                                            |                            |                        |                                                                                                    |              |                          |                  |                                           |  |
| House Committees (a)                              | 2018 Bond Initiatives Funding<br>All Sponsors |                               |                                            |                            |                        |                                                                                                    |              |                          |                  |                                           |  |
| <b>Bond Initiative Submissions:</b>               |                                               |                               |                                            |                            |                        |                                                                                                    |              |                          |                  |                                           |  |
| Guidelines <b>五</b>                               |                                               | <b>Status</b>                 | <b>House</b><br>Sponsors                   | Senate<br>Sponsors         | County                 | Amount<br>Requested                                                                                                    | <b>House</b> | Senate<br>Initiative     | Other<br>Funding | Total<br>Funding                          |  |
| Information Sheet 7                               |                                               | Introduced                    | Adams<br>Anderson<br>Anderton              | Astin<br>Bates<br>Cassilly | <b>Long</b><br>Anundel | \$1,000                                                                                                    |              |                          |                  | sn                                        |  |
| 2019 Bond Initiative Funding                      |                                               | Introduced in<br>House        | Busch<br>Barnes, D<br>Bromwell             |                            | Anne<br>Animdel        | \$20,000                                                                                                    |              |                          |                  | 50                                        |  |
|                                                   |                                               | Introduced                    | Adams                                      | Serafin                    | Carroll                | \$59                                                                                                    |              |                          |                  | \$0                                       |  |
| <b>Prior Authorizations:</b>                      |                                               | Introduced                    | Afzall                                     | Astle                      | Anne<br>Anundel        | \$250,000                                                                                                    | \$10,000     | \$2,000                  |                  | \$12,000                                  |  |
| Guidelines <b>五</b><br>Current Report             |                                               | Introduced in<br>Senate       |                                            | Benson<br>Brochin<br>Bates | Carroll                | \$200,000                                                                                                    |              |                          |                  | \$0                                       |  |
|                                                   |                                               | Introduced in<br>Senate       |                                            | Astle                      | lene<br>Ammdal         | \$125,000                                                                                                    |              |                          |                  | 50                                        |  |
| <b>Budget Analysts:</b>                           |                                               | Introduced in<br>Senate       |                                            | Ferguson                   | Battimore<br>City      | \$250,000                                                                                                    |              |                          |                  | sa                                        |  |
| Capital                                           |                                               | Introduced in<br>Senate       |                                            | Kasemever                  | Baltimore              | \$250,000                                                                                                    |              |                          |                  | 50                                        |  |
|                                                   | nd Museum                                     | Introduced in<br>Senate       |                                            | Bates                      | Howard                 | \$75,000                                                                                                    |              |                          |                  | 50                                        |  |
| Highlighted:                                      |                                               | Introduced                    | Adams                                      | Astin                      | Prince<br>George's     | \$100,000                                                                                                    |              |                          |                  | \$b                                       |  |
| Effect of Long-Term Debt                          |                                               | Introduced in<br>House        | Anderson                                   |                            | Washington             | \$500,000                                                                                                    |              |                          |                  | 50                                        |  |
| <b>Capital Debt Affordability</b>                 |                                               | Introduced                    | Adams                                      | Zirkin                     | Statewide              | \$900,000                                                                                                    |              |                          |                  | 50                                        |  |
| Committee                                         |                                               | Withdrawn                     |                                            |                            | Allegany               | \$1                                                                                                    |              |                          |                  | 50                                        |  |
|                                                   |                                               | Withdrawn                     | Davis<br>Ebersole                          |                            | Long<br>Anundel        | \$1,111                                                                                                    |              |                          |                  | <b>SO</b>                                 |  |
| 07 Nurani + Ed Testing                            |                                               | Introduced in<br>House        | Zucker<br>Young, P.                        |                            | Harford                | \$10,000,000                                                                                                    |              |                          |                  | \$b                                       |  |
| 07 Nursei + Ed Testing                            |                                               | Introduced in<br>House        | Zucker<br>$\mathbf{D}$<br>Young.<br>Wivell |                            | Harford                | \$20,000,000                                                                                                    |              |                          |                  | \$0                                       |  |
| 07 Nursei + Ed Testing                            |                                               | Introduced in<br>House        | Zucker<br>Young, P.<br>Wiveli              |                            | Harford                | \$30,000,000                                                                                                    |              |                          |                  | 50                                        |  |
| 07 Nursei + Ed Testing                            |                                               | Introduced in<br>House        | Zucker<br>Young, P.<br>Wiveli              |                            | Harford                | \$40,000,000                                                                                                    |              |                          |                  | 50                                        |  |
| 07 Nurani + Ed Testing                            |                                               | Introduced in<br>Mouse        | Zucker<br>Young, P.<br>Wissell             |                            | Harford                | \$50,000,000                                                                                                    |              |                          |                  | so                                        |  |
| 07 Nurani + Ed Testing                            |                                               | Introduced in<br>Mouse        | Zucker<br>Young, P.<br>Wivell              |                            | Harford                | \$60,000,000                                                                                                    |              |                          |                  | 50                                        |  |
| 07 Nurani + Ed Testing                            |                                               | Introduced in<br>Mouse        | Zucker<br>Young, P.<br>Wivell              |                            | Harford                | \$70,000,000                                                                                                    |              |                          |                  | \$0                                       |  |
| 07 Nurani + Ed Testing                            |                                               | Introduced in<br><b>House</b> | Zucker<br>Young, P.<br>Wiveli              |                            | Harford                | \$60,000,000                                                                                                    |              |                          |                  | 50                                        |  |
| 07 Nursni + Ed Testing                            |                                               | Introduced in<br>Mouse        | Zucker<br>Young, P.<br>Wivell              |                            | Harford                | \$90,000,000                                                                                                    |              |                          |                  | 50                                        |  |
| 07 Nurani + Ed Testing                            |                                               | Introduced in<br>House        | Zucker<br>Young, P.<br>Wivel               |                            | Harford                | \$1                                                                                                    |              |                          |                  | 50                                        |  |
| <b>OR Nurani</b>                                  |                                               | Introduced in<br>House        | Anderton                                   |                            | Statewide              | 52                                                                                                    |              |                          |                  | \$O                                       |  |
| Bike Lane on WBSA Blvd                            |                                               | Introduced in<br>Senate       |                                            | Astle                      | Statewide              | \$100,001                                                                                                    |              |                          |                  | 50                                        |  |
| Demo - Bay Community Support Services Group Homes |                                               | Withdrawn                     | Jackson                                    | Antique                    | Stategride             | \$26,000                                                                                                    |              |                          |                  | 50                                        |  |

<span id="page-28-1"></span>**Figure 34 - Bond Bill Initiatives Funding Page**

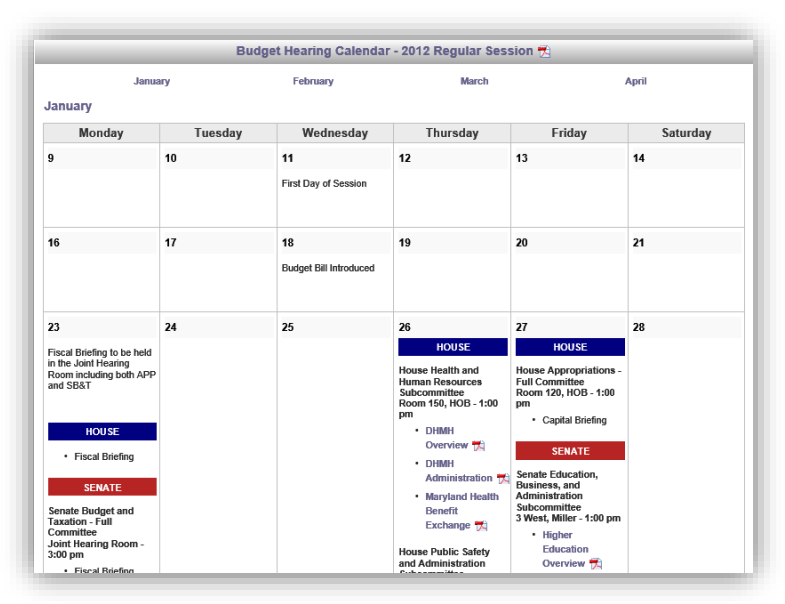

**Figure 35 - Session Schedule Sub Tab**

On the **Recent Publication** sub tab the list of documents can be filtered by **Classification** and then sorted by **classification** or **date published**. Select a classification from the list and then use the **+** submit button to display the results. Click on the field headers to sort the resulting list.

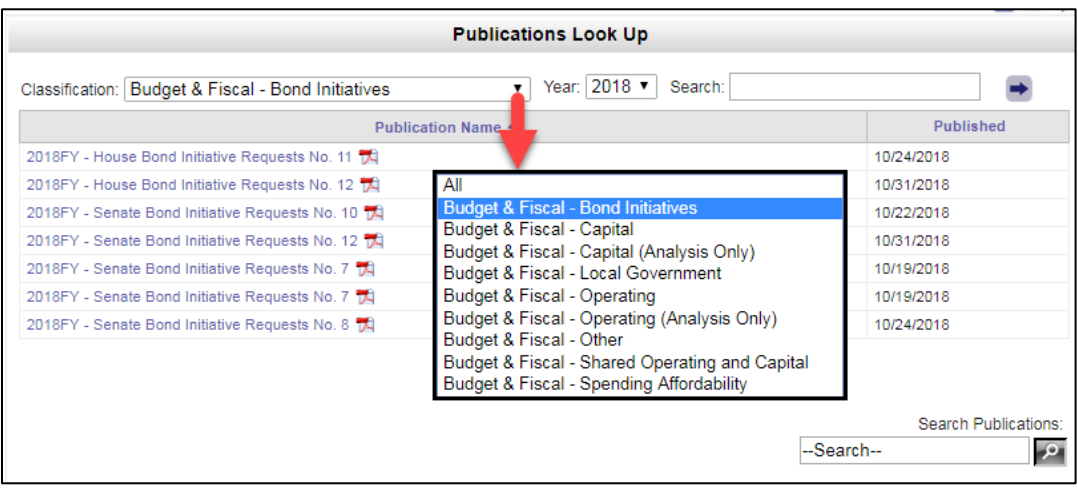

**Figure 36 - Example of Budget Publication Page and Classifications and Sorting Fields**

### <span id="page-30-0"></span>*STATUTES TAB*

Use this section to Look Up the **Code of Maryland (Statutes)** or the **Maryland Municipal Charters and Resolutions** compiled and maintained by the Department of Legislative Services. The Code is arranged by subject matter and organized into "**Articles**" (e.g. Transportation Article), which are further subdivided into "**titles**", "**subtitles**", "**sections**", "**subsections**", "**paragraphs**", **subparagraphs**", etc. Use the dropdown arrows to select a full **Article** or a **Section** of a particular Article from the lists or lists and then click the arrow  $\rightarrow$  to display your results. Statute searches can be performed using the Search Statutes field.

**Note:** At certain times of the year, July through December, options will be available to show two different versions of the Statutes. One version contains the Statutes **without** enactments that were passed during the most recent legislative session and the other contains the Statutes **with** enactments passed during the most recent legislative session. Other times of the year only the version **with** enactments passed during the most recent legislative session is available. See [Figure 37](#page-30-1) below.

The **Charters** are updated each year by incorporating all charter resolutions received by the Department through May 31 of that year. Use the dropdown arrow  $\blacktriangledown$  to select a full Charter.

Individual **Municipal Resolutions** are published to the General Assembly website as they are received by the Department. When the dropdown arrow  $\blacksquare$  is used to select the municipality the Resolutions dropdown will automatically populate with all published resolutions.

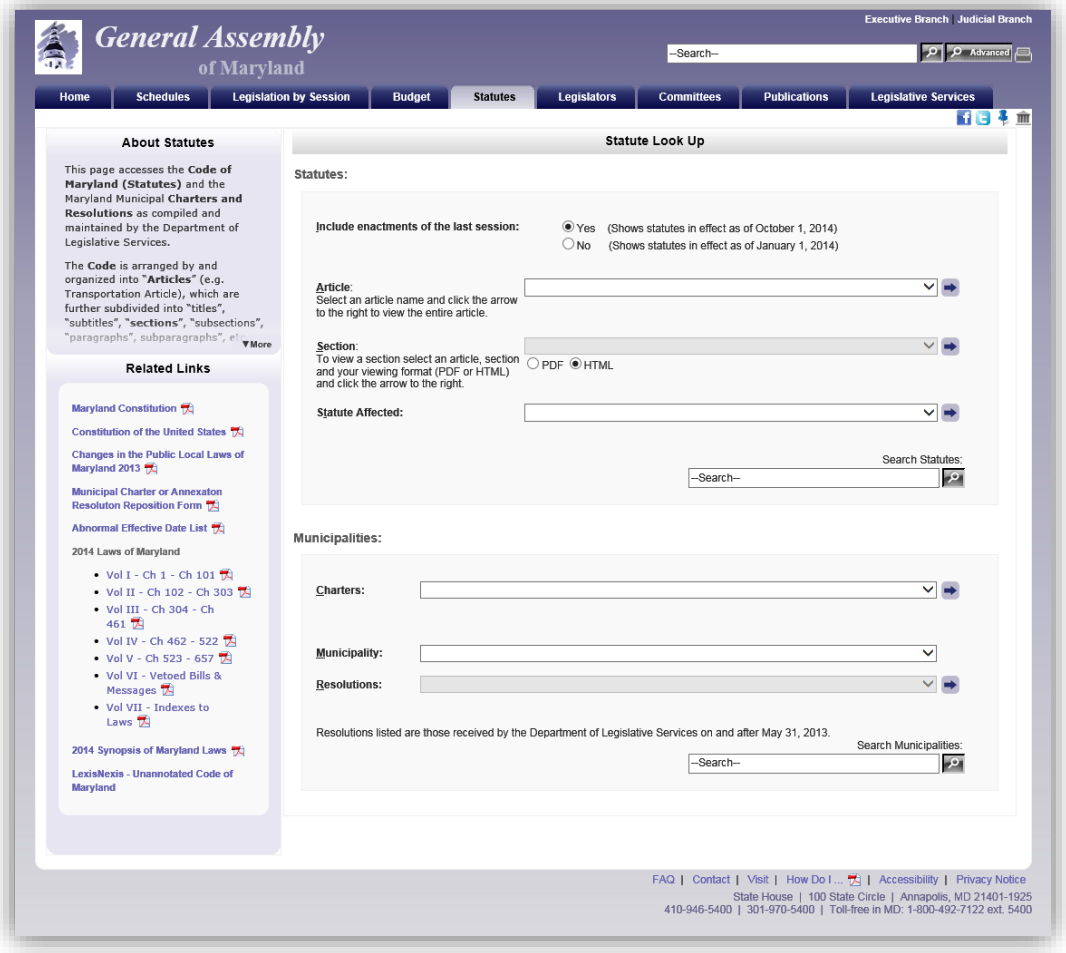

<span id="page-30-1"></span>**Figure 37 - Statutes Page**

#### Article - State Government

[Previous][Next]

 $$10 - 501.$ 

(a) It is essential to the maintenance of a democratic society that, except in special and appropriate circumstances:

(1) public business be performed in an open and public manner; and

- (2) citizens be allowed to observe:
	- (i) the performance of public officials; and
	- (ii) the deliberations and decisions that the making of public policy involves.

(b) (1) The ability of the public, its representatives, and the media to attend, report on, and broadcast meetings of public bodies and to witness the phases of the deliberation, policy formation, and decision making of pu accountability of government to the citizens of the State.

(2) The conduct of public business in open meetings increases the faith of the public in government and enhances the effectiveness of the public in fulfilling its role in a democratic society.

(c) Except in special and appropriate circumstances when meetings of public bodies may be closed under this subtitle, it is the public policy of the State that the public be provided with adequate notice of the time and location of meetings of public bodies, which shall be held in places reasonably accessible to individuals who would like to attend these meetings.

[Previous][Next]

**Figure 38 - Example of Article and Section Look Up Result**

### <span id="page-32-0"></span>*LEGISLATORS TAB*

This section will provide you with a list of the 188 Members of the **General Assembly of Maryland** and the counties they represent. Click on a name to display a Member's page and profile. There are three different ways to view the list of legislators. Use the **View by** option to view members of the legislature by **Name** (default), **District**, or **County**. **Contact** links **a** allow you to send a message directly to a member of the General Assembly of Maryland.

Links to additional publications and **Ethics Form Fillings** (requires registration in order to view) are also available under the **Related Links** section. You can also use the **Who represents me?** Link to find your elected federal and state representatives. To display a **Member's Page** click on a name.

| <b>General Assembly</b><br>of Maryland                                                                                                    |                                                                                        |                    |                                               |                                         | --Search--                |                     |                                     | $\boxed{Q}$ $\boxed{Q}$ Advanced |  |
|----------------------------------------------------------------------------------------------------|----------------------------------------------------------------------------------------|--------------------|-----------------------------------------------|-----------------------------------------|---------------------------|---------------------|-------------------------------------|----------------------------------|--|
| <b>Schedules</b><br>Home                                                                                                    | <b>Legislation by Session</b><br><b>Budget</b>                                         |                    | Legislators<br><b>Statutes</b>                |                                         | <b>Committees</b>         | <b>Publications</b> | <b>Legislative Services</b>         |                                  |  |
|                                                                                                    |                                                                                        |                    |                                               |                                         |                           |                     |                                     | 罰日も命                             |  |
| <b>About Legislators</b>                                                                                                    |                                                                                        |                    |                                               |                                         | Legislator List - By Name |                     |                                     |                                  |  |
| The General Assembly of Maryland, as<br>the legislative body directly<br>representing the electorate, passes<br>public general and public local laws. | Who represents me? fft<br>View by: District or County<br><b>Senate</b><br><b>House</b> |                    |                                               |                                         |                           |                     |                                     |                                  |  |
| raises revenues and appropriates<br>funds to pay for State government                                                                                 | Senator                                                                                | District<br>Number | County                                        | Contact                                 | Delegate                  | District<br>Number  | County                              | Contact                          |  |
| services, and oversees the operation                                                                                                    | Astle, John C.                                                                         | 30                 | Anne Arundel                                  | $\rightarrow$                           | Afzali, Kathy             | 4A                  | Frederick                           | $\Rightarrow$                    |  |
| of State executive agencies. In much<br>of this activity, the legislator plays a                                                                      | Benson, Joanne C.                                                                      | 24                 | Prince George's                               | $\begin{array}{ c } \hline \end{array}$ | Anderson, Curt            | 43                  | <b>Baltimore City</b>               | $\Rightarrow$                    |  |
| major role in helping to develop the                                                                                                    | Brinkley, David R.                                                                     | $\overline{4}$     | Frederick and Carroll                         | $\rightarrow$                           | Arora, Sam                | 19                  | Montgomery                          | $\Rightarrow$                    |  |
| public policy of the State.                                                                                                    | Brochin, James                                                                         | 42                 | Baltimore                                     | $\rightarrow$                           | Aumann, Susan L. M.       | 42                  | Baltimore                           | $\Rightarrow$                    |  |
| The state is divided into 47 legislative<br><b>V</b> More<br>districts, with each district.                                                           | Colburn, Richard F.                                                                    | 37                 | Caroline, Dorchester,<br>Talbot, and Wicomico | $\Rightarrow$                           | <b>Barkley, Charles</b>   | 39                  | Montgomery                          | $\Rightarrow$                    |  |
| <b>Related Links</b>                                                                                                    | Conway, Joan Carler                                                                    | 43                 | <b>Baltimore City</b>                         | $\rightarrow$                           | Barnes, Ben               | 21                  | Prince George's and Anne<br>Arundel | $\Rightarrow$                    |  |
|                                                                                                    | Currie, Ulysses                                                                        | 25                 | Prince George's                               | $\Rightarrow$                           | Barve, Kumar P.           | 17                  | Montgomery                          | $\Rightarrow$                    |  |
| Roster (2011-2015 Term):                                                                                                    | DeGrange, James E., Sr.                                                                | 32                 | Anne Arundel                                  | $\rightarrow$                           | Bates, Gail H.            | <b>9A</b>           | Howard                              | $\Rightarrow$                    |  |
| $\cdot$ Senators $\overline{\mathcal{R}}$                                                                                                    | Dyson, Roy P.                                                                          | 29                 | Calvert. Charles, and St.                     | $\rightarrow$                           | Beidle, Pamela            | 32                  | Anne Arundel                        | $\rightarrow$                    |  |
| • Delegates                                                                                                    |                                                                                        |                    | Mary's                                        |                                         | Beitzel, Wendell R.       | 1A                  | Allegany and Garrett                | $\rightarrow$                    |  |
| · Leadership, Officers, and                                                                                                    | Edwards, George C.                                                                     | 1                  | Garrett, Allegany, and<br>Washington          | $\rightarrow$                           | Bobo, Elizabeth           | <b>12B</b>          | Howard                              | $\Rightarrow$                    |  |
| Address Roster 17                                                                                                    | Feldman, Brian J.                                                                      | 15                 | Montgomery                                    | $\Rightarrow$                           | Bohanan, John L., Jr.     | 29B                 | St. Marv's                          | $\Rightarrow$                    |  |
| Legislators by District 10                                                                                                    | Ferguson, Bill                                                                         | 46                 | <b>Baltimore City</b>                         |                                         | Boteler, Joseph C., III   | 8                   | Baltimore                           | $\Rightarrow$                    |  |
| Legislators By County 13                                                                                                    | Forehand, Jennie M.                                                                    | 17                 | Montgomery                                    | $\rightarrow$                           | Branch, Talmadge          | 45                  | <b>Baltimore City</b>               | $\Rightarrow$                    |  |
| • Former Legislators<br>$\sim$ Committees $\pm$                                                                                                    | Frosh, Brian E.                                                                        | 16                 | Montgomery                                    | $\rightarrow$                           | Braveboy, Aisha N.        | 25                  | Prince George's                     | $\Rightarrow$                    |  |
| • Other Roster Information [7]                                                                                                    | Getty, Joseph M                                                                        | 5                  | <b>Baltimore and Carroll</b>                  | $\rightarrow$                           | Bromwell, Eric M.         | $\mathbf{8}$        | Baltimore                           | $\rightarrow$                    |  |
|                                                                                                    | Gladden, Lisa A.                                                                       | 41                 | <b>Baltimore City</b>                         | $\Rightarrow$                           | Burns, Emmett C., Jr.     | 10                  | Baltimore                           | $\Rightarrow$                    |  |
| <b>Legislator Ethics Form Filings</b>                                                                                                    | Glassman, Barry                                                                        | 35                 | Harford                                       | $\boxed{\frac{1}{2}}$                   | Busch, Michael E.         | 30                  | Anne Arundel                        | $\rightarrow$                    |  |
| <b>Maryland Archives - General Assembly</b>                                                                                                    | Hershey, Stephen S., Jr.                                                               | 36                 | Kent, Queen Anne's, Cecil.                    | $\rightarrow$                           | Cane, Rudolph C.          | 37A                 | Dorchester and Wicomico             |                                  |  |
|                                                                                                    | Jacobs Nancy                                                                           |                    | and Caroline<br>34 Harford and Cecil          | $\overline{a}$                          | Cardin, Jon S.            | 11                  | Baltimore                           | $\Rightarrow$                    |  |

**Figure 39 - Legislators Page**

#### <span id="page-32-1"></span>**Legislators Tab - Member Pages**

**Member Pages** are divided into subsections by tabs. They include (**Main**) contact information and current committee assignments, (**Session Legislation**) legislation the member has sponsored, co-sponsored, or introduced by request during the current legislative session (see note below), and (**Biography**) a member's biographical information.

**Note:** Each member's contact, service, and biographical information are maintained by the Department of Legislative Services, Library and Information Services.

A new link is now available, on the **Session Legislation** subtab, for the 2019 Session. The link (see [Figure 41](#page-33-0) on the next page) will redirect users the member's **Sponsored Bond Initiatives** page.

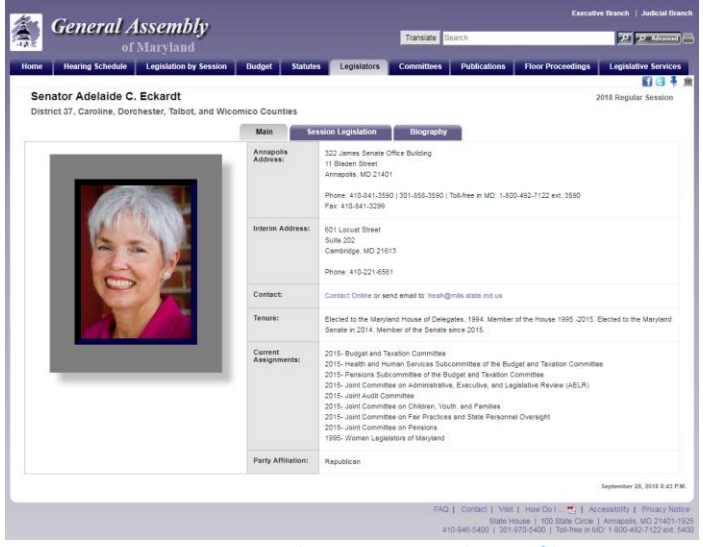

**Figure 40 - Member Pages - Member Profile**

### *MGA WEBSITE*

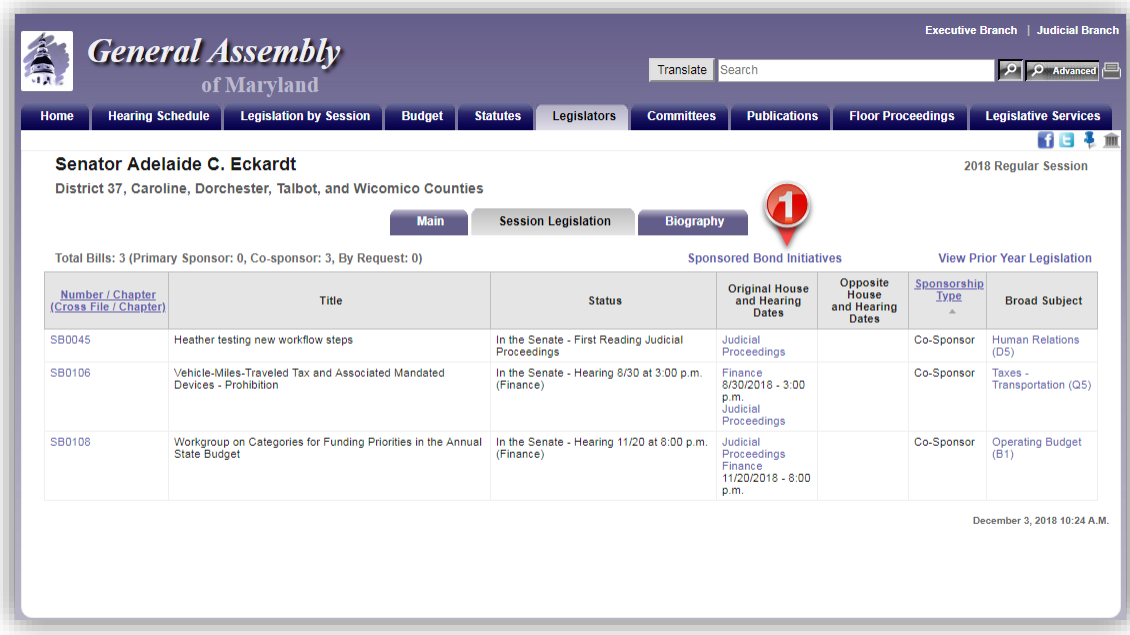

**Figure 41 - Member Pages - Member Legislation**

<span id="page-33-0"></span>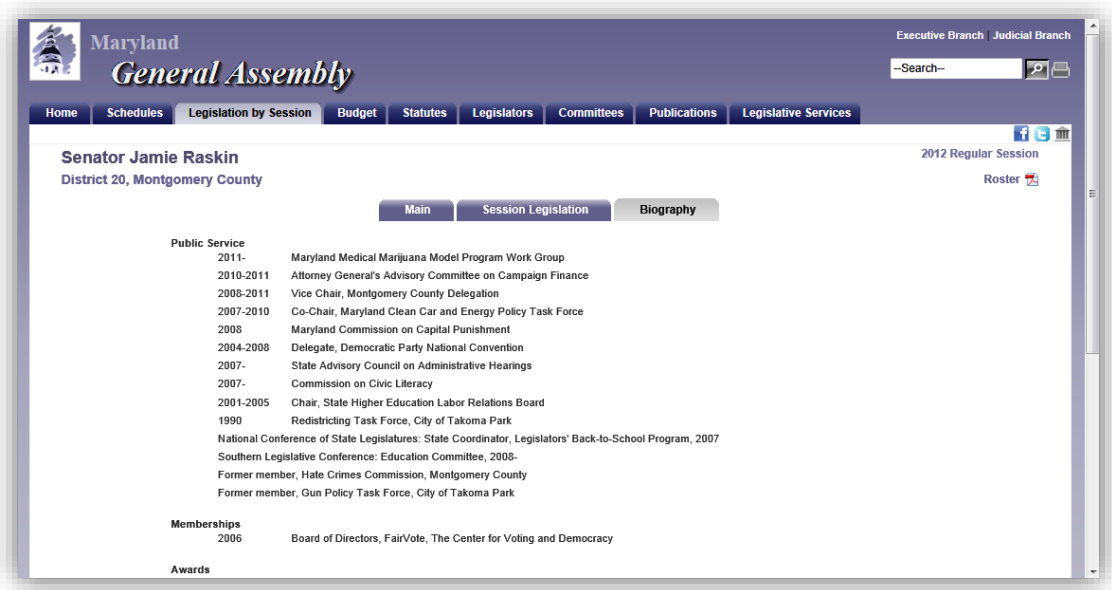

**Figure 42 - Member Pages - Biography**

### *MGA WEBSITE*

On the Legislators page, under **Related Links**, a list of former **Senators** and **Delegates** who served in the Legislature is available.

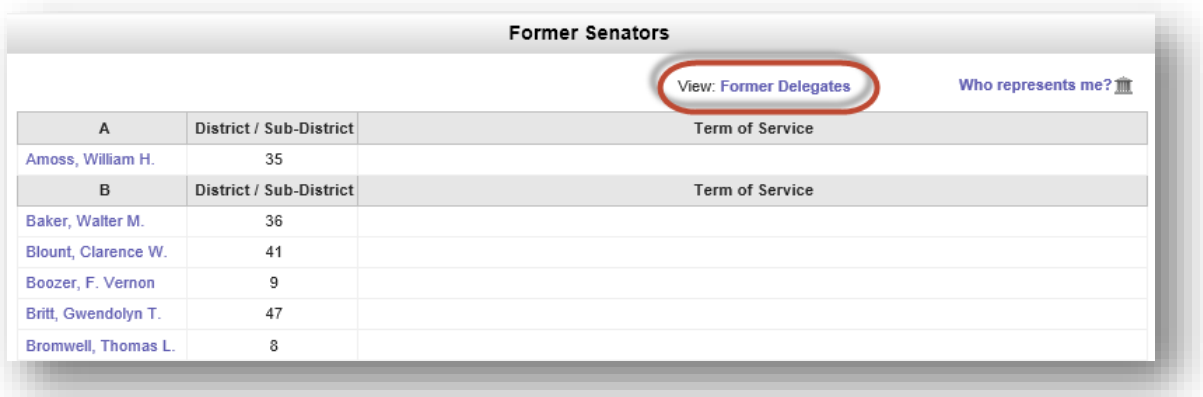

**Figure 43 - Example of Former Senators List**

### <span id="page-35-0"></span>*COMMITTEES TAB*

This section will provide you with a list of all the **Committees** by type within the **General Assembly of Maryland**, including **Standing** committees, **Statutory** committees, **Special** committees, and **Select** committees (commonly known as county or regional delegations). Special committees are usually temporary and go out of existence when their purposes have been fulfilled. **Contact** links allow you to send messages directly to committee chairs. Links to **Committee Publications** are also available under the **Related Links** section.

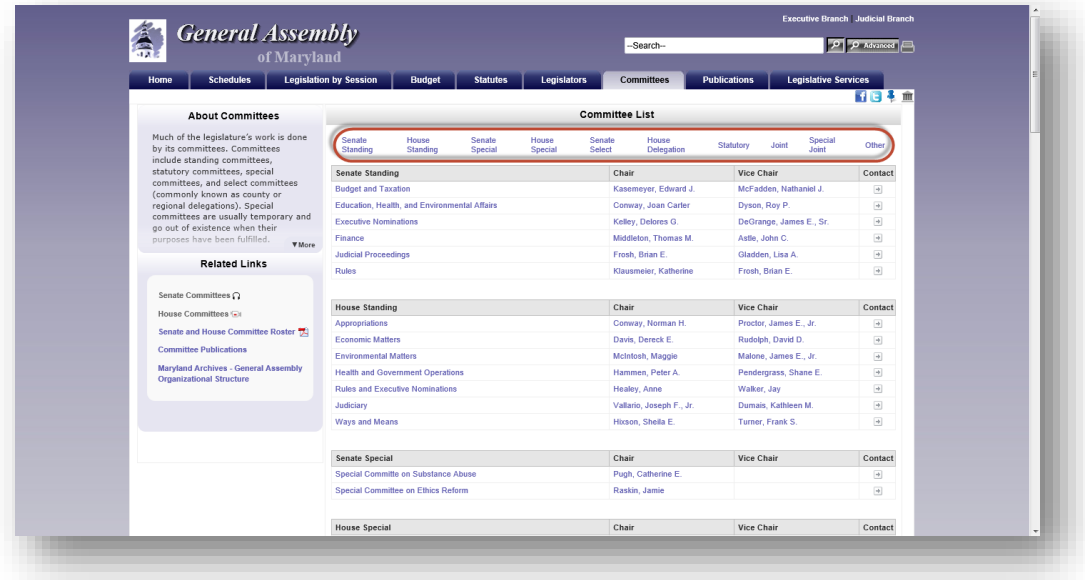

#### **Figure 44 - Committees Page**

Click on a Standing Committee name to display the **Committee's** page and **Chair** of the committee. **Committee Pages** are divided into subsections by tabs. They include (**Main**) contact information, subcommittee list, and staffing, (**Session Legislation**) legislation assigned to the committee, (**Schedule**) a summary of all items currently scheduled in within that committee, and (**Membership**) the roster of the full committee and subcommittees, complete with links to their respective member pages and contact forms.

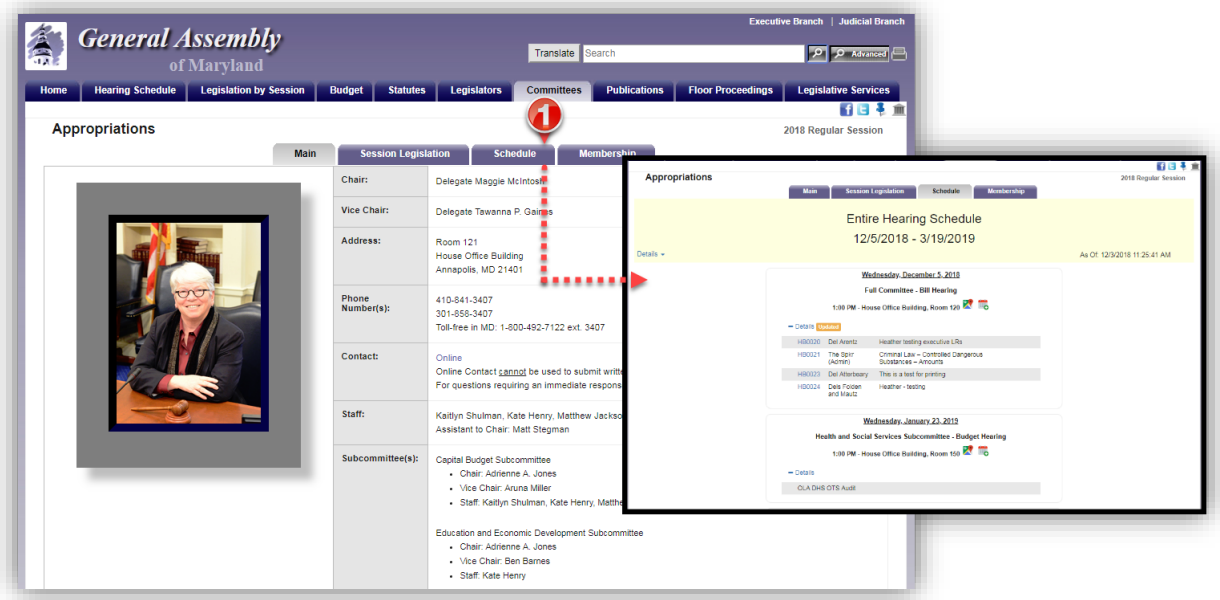

**Figure 45 - Committee Pages – Main**

The **Joint Committee on Administrative, Executive, and Legislative Review** (AELR) **Statutory** committee has its own page. It is divided into subsections by tabs. They include (**Main**) contact information and staffing,

(**Analyses/Regulations**) regulations reviewed by the committee, (**Membership**) the roster of the full committee with links to their respective member pages and contact forms, and (**AELR Process**) that defines the AELR review process.

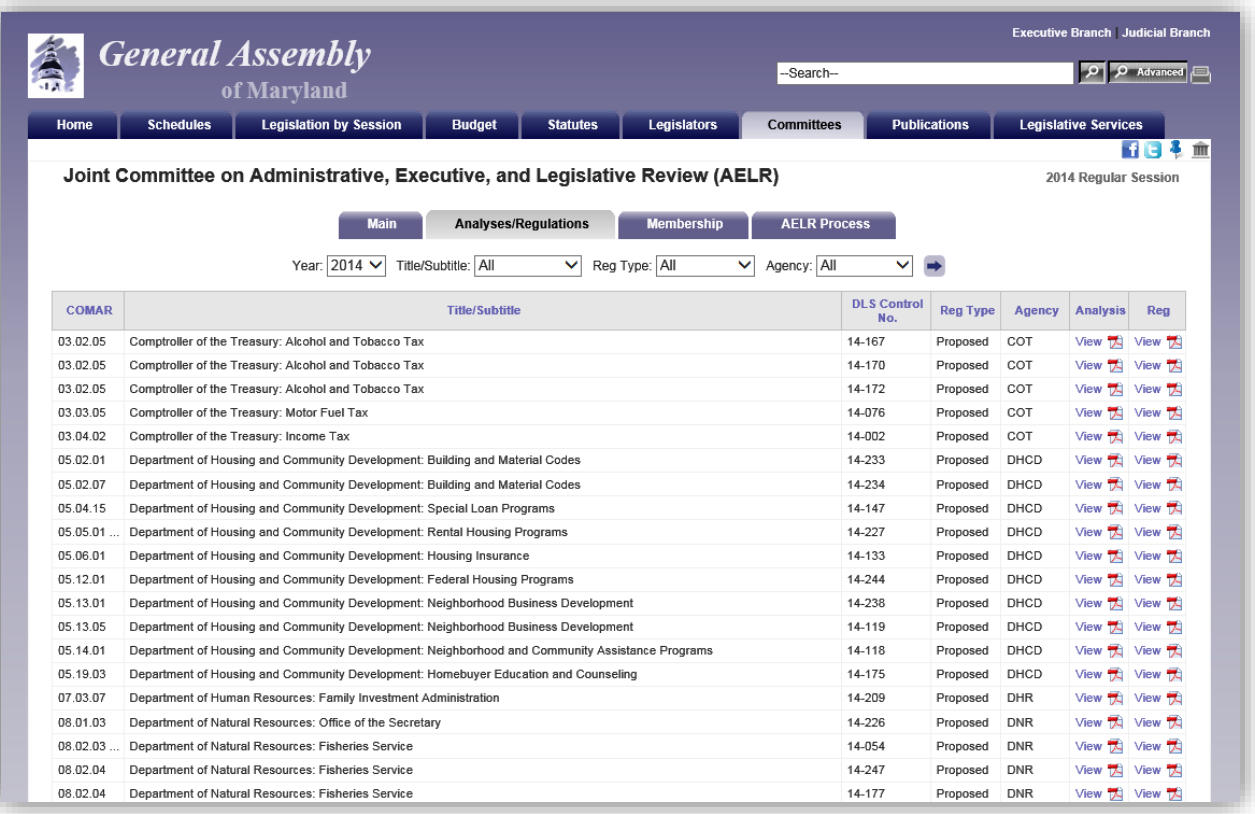

**Figure 46a - Committee Pages – AELR – Analyses/Regulations**

## <span id="page-37-0"></span>*FLOOR PROCEEDINGS TAB*

During the Legislative Session, the **Floor Agendas** for both the **Senate** and **House** can be displayed using the **Floor Proceedings Tab**. These pages will contain a list of the legislative calendars. To alternate between **Senate** and **House Agendas**, use the **View** link as shown below.

The **Senate** and **House** Agendas include all scheduled calendars. Additional calendars, messages, or other items may be added to the Agenda during the daily session and may not always appear on the Agenda displayed.

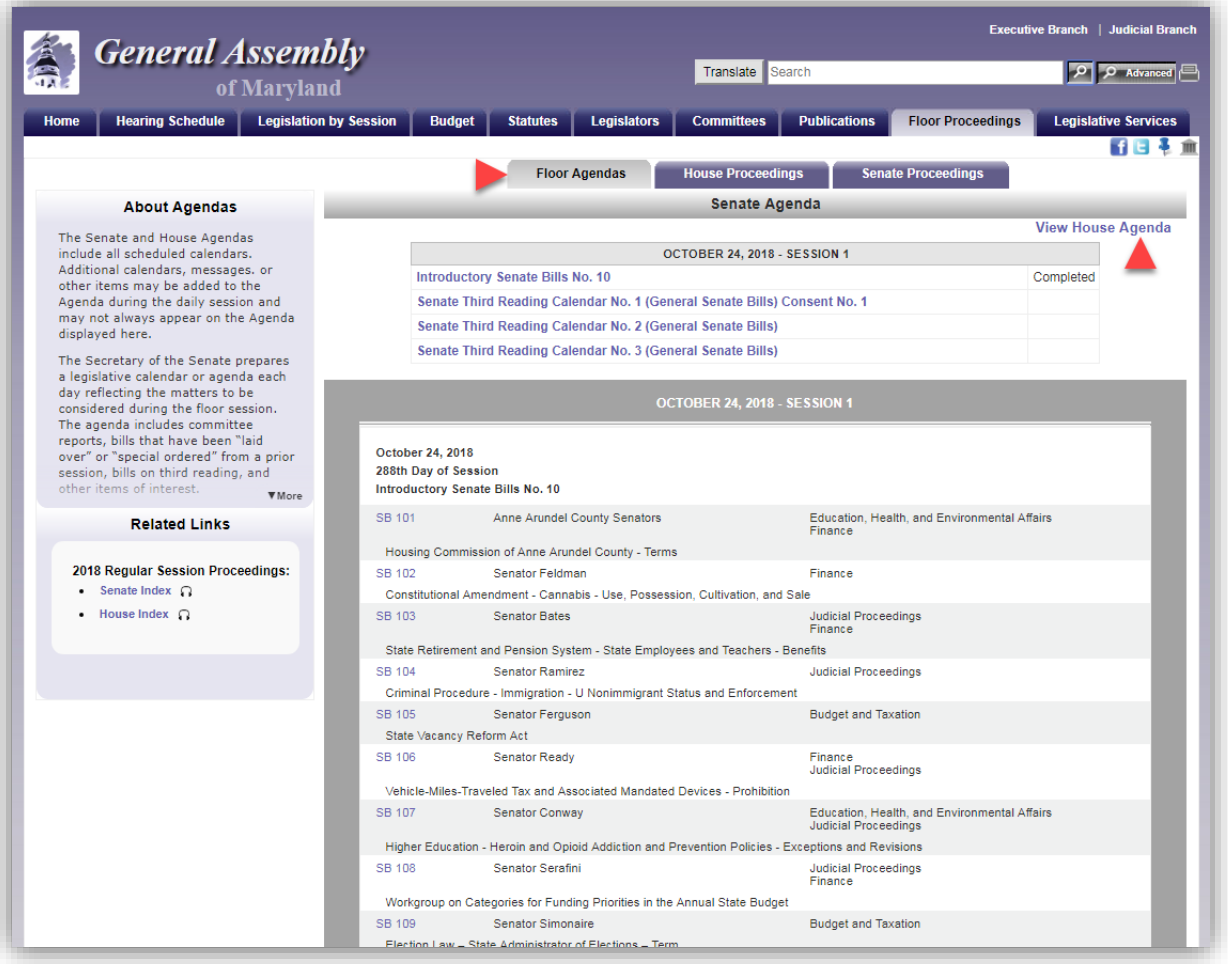

**Figure 47 - Floor Agendas**

The **Senate** and **House Proceedings** tabs will display the most recent proceedings of the selected chamber. If the word **Journalized** appears on the second line of the proceedings, as shown in [Figure 48,](#page-38-0) the Journal Clerk has verified and released the PDF version of the official vote pages. Hyperlinks to the official PDF vote pages will appear in the proceedings.

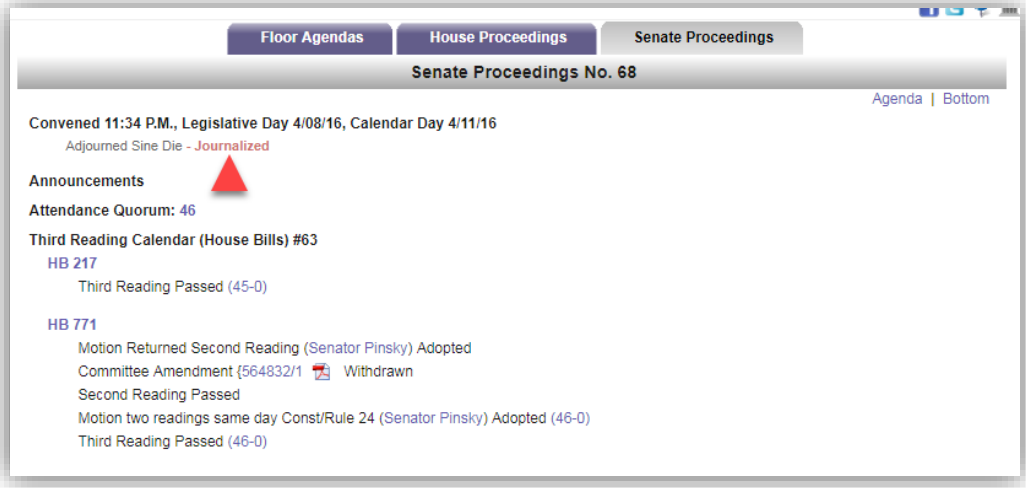

**Figure 48 - Example of House Proceedings Page**

<span id="page-38-0"></span>In addition, under the **Related Links** section of the Senate and House Proceedings pages, clicking the **Senate** and **House Indexes** text will display a list of all proceedings for the current Legislative Session. The word *Journalized* will appear next to the Session number when the proceedings for that day have been made official. See note below.

| Proceedings - House   |                      |                         |  |  |  |  |  |
|-----------------------|----------------------|-------------------------|--|--|--|--|--|
| Session               | <b>Calendar Date</b> | <b>Legislative Date</b> |  |  |  |  |  |
| 69 - Journalized      | April 8, 2013        | April 5, 2013           |  |  |  |  |  |
| 68 - Journalized      | April 8, 2013        | April 4, 2013           |  |  |  |  |  |
| 67 - Journalized      | April 8, 2013        | April 3, 2013           |  |  |  |  |  |
| 66 - Journalized      | April 8, 2013        | April 2, 2013           |  |  |  |  |  |
| 65 - Journalized      | April 6, 2013        | April 1, 2013           |  |  |  |  |  |
| 64 - Journalized      | April 5, 2013        | March 31, 2013          |  |  |  |  |  |
| <b>22 Lournalized</b> | April 4, 2042        | Marsh 20, 2012          |  |  |  |  |  |

**Figure 49 - House Proceedings Index Page**

**Note**: Votes taken during the sessions are available after the **Journal Clerk** has created the journal, reviewed the votes, and released the PDF version of the official **Vote Pages**. Links to the PDF version of the official Vote Pages can be found either on the individual Session's proceedings page, or on the legislation's (**Bill Page**) page under the Documents Tab, as shown in [Figure 29](#page-25-0) on page [23.](#page-25-0)

### <span id="page-39-0"></span>*PUBLICATIONS TAB*

In this section you will find links to all General Assembly of Maryland publications. They are organized by category and year. Use the dropdown arrow **T** to select a **Classification** and Year from the lists provided, and then click the arrow button  $\rightarrow$  to start your Look Up.

Publications available on this website are organized into the following classifications:

- "**Legislative and Legal**" includes publications that summarize the activity that occurred during each legislative session.
- "**Budget and Fiscal**" includes publications that analyze and summarize the state's budget and other fiscal

matters. This list now includes a new option for **Bond Initiatives**.

- "**Committee**" includes publications that have been presented to committees or reports prepared by committees.
- "**Commission**, **Task Force**, and **Work Group**" includes publications that have been presented to or produced by these groups.
- "**Other**" includes all other publications.

Several sub classifications have been added to further organize the publications. Some publications may appear under multiple classifications. Publication Lists are sortable using the table headers **Publication Name** and **Published**.

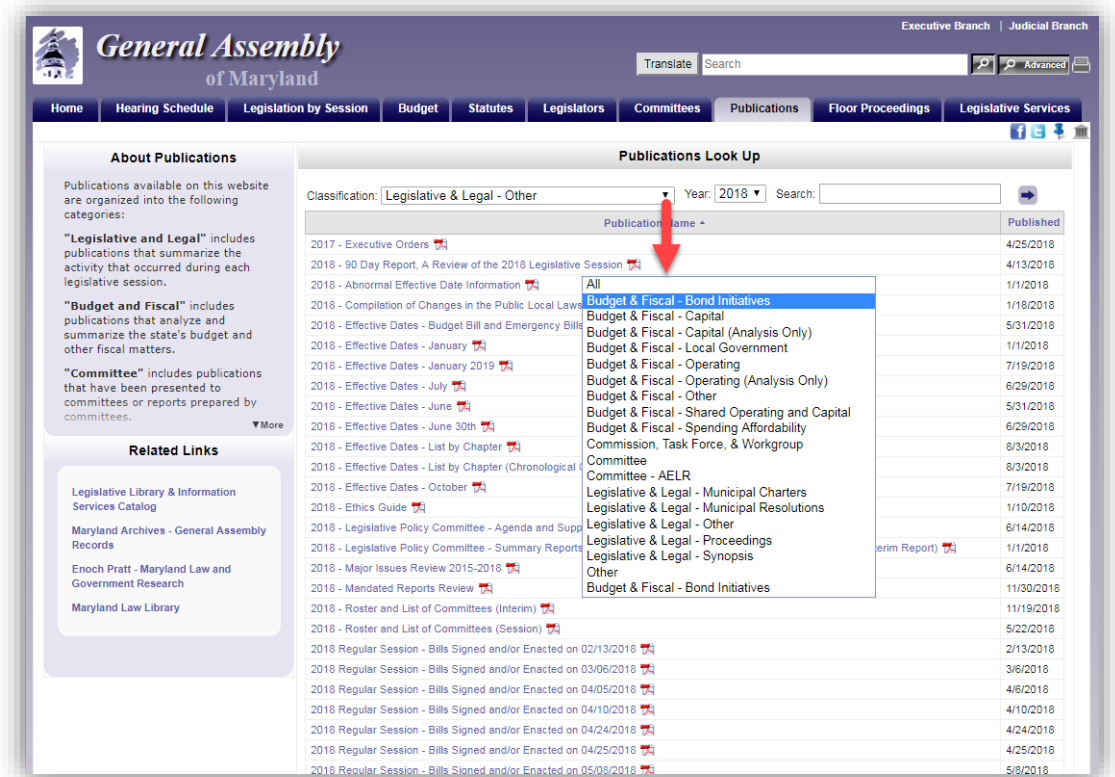

**Figure 50 - Publications Page**

You can also search all publications within this section of the website by using the **Search Box** at the bottom right of the page.

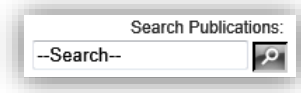

### <span id="page-40-0"></span>*LEGISLATIVE SERVICES TAB*

On the GAM home page, use this tab to find out more about the **Department of Legislative Services**, departmental reports and publications, staff contact information, careers opportunities within the department, and links to other useful resources.

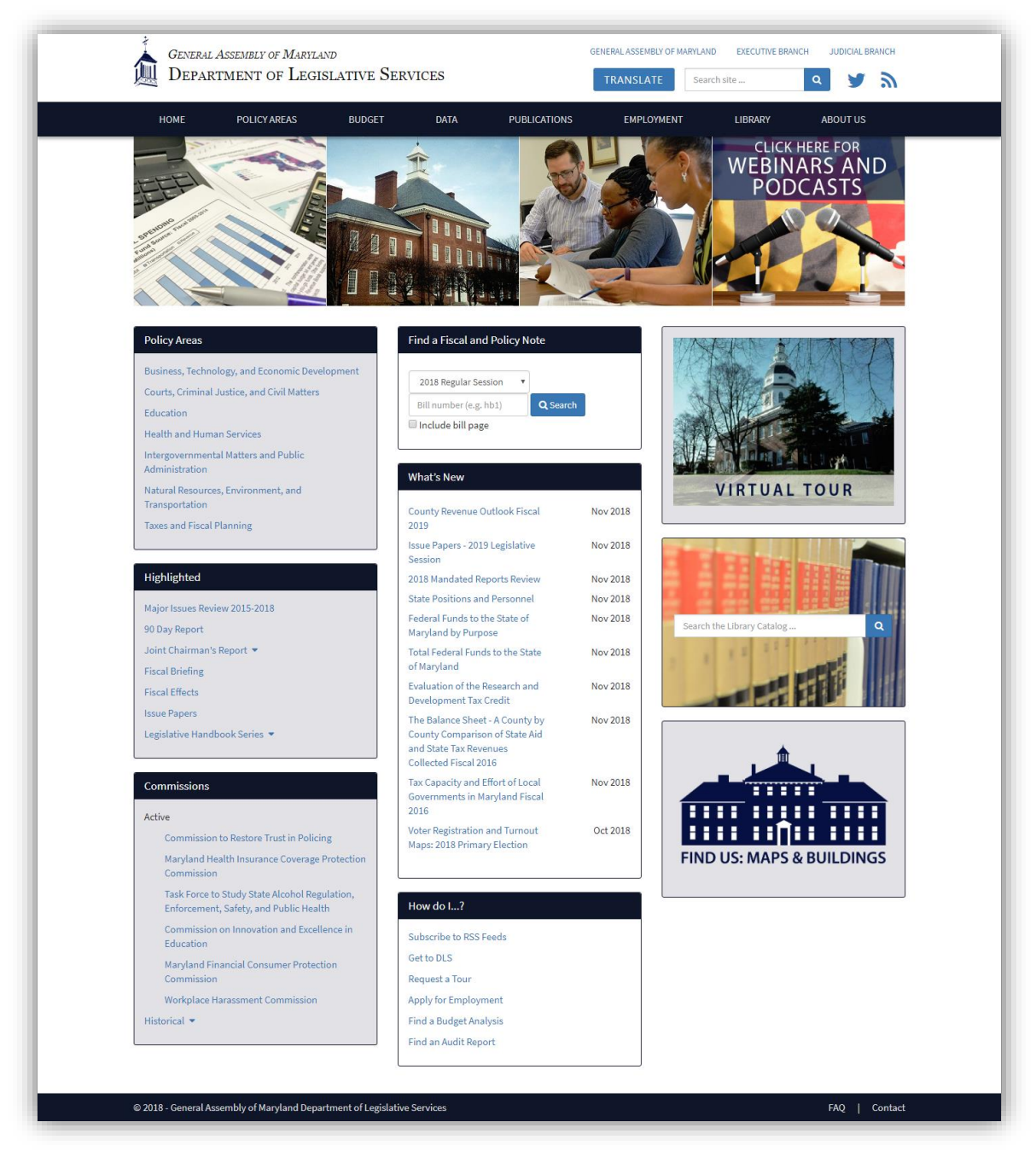

**Figure 51 - Department of Legislative Services Home Page**